## Current Comments'

How to Use the Social Sciences Citation Index (SSCI)

Number 27

July 2, 1984

Most readers of Current Contents® are research scientists in the life and physical sciences. A significant number are interested in the social or behavioral sciences. In addition, there is an important group of readers who work directly in the social sciences. Some day we hope to demonstrate by detailed "connectivity" studies how important the social sciences are in the conduct not only of research in biomedicine, but also in providing answers to important policy issues in the physical sciences.

Several of our journal citation studies have uncovered links between the social and natural sciences. For example, an analysis of citation patterns in anthropology journals revealed a close relationship between anthropology and human anatomy, biology, genetics, and dentistry. In the early days, Science Citation Index® (SCI®) covered fields like psychology—at the border between the social and natural sciences. However, when we created a separate file called Social Sciences Citation Index® (SSCI®),2 the majority of journals in these borderline fields were assigned to either SCI or SSCI. Although psychology journals were assigned to SSCI, SCI still covers those major journals in this and other borderline fields.

My first paper on the need for a citation index in the social and behavioral sciences was published in 1964.<sup>3</sup> It wasn't until 1973 that ISI® launched SSCI to meet that need.<sup>2</sup> However, we eventually extended SSCI coverage back to 1966. These and subsequent annual

volumes now provide coverage of two million journal articles, books, and book chapters from 1966 to 1983 and the 20 million references they cited. We also plan to publish an 11-year cumulation for SSCI covering 1955-1965 to match its chronological coverage with the 1955-1964 SCI cumulation we recently published.<sup>4</sup>

Since their inception, both SCI and SSCI were recognized by information scientists and sociologists as important tools to help study the history, evolution, and sociology of science. Some of these potential uses were forecast as early as 1955.5 Although the sociometric and other nonbibliographic uses of citation indexes may one day exceed their use for information retrieval, the primary purpose of SCI, SSCI, and Arts & Humanities Citation Index "  $(A\&HCI^{\mathsf{TM}})$  is to help you search the literature. As I stressed recently, there is a continuing need to educate scholars in these uses.6

The basic function of any well-designed index ought to be readily self-evident. But there are numerous strategies for searching which can turn the index into an active and dynamic research tool. While I have recently reviewed these strategies for SCI, 6 it is equally important to review these methods as they apply to the social sciences.

For those of you who prefer a briefer review, turn to the summary table entitled "How to use the Social Sciences Citation Index (SSCI)" at the end of this essay.

Before discussing details, let me point out some of the differences between SSCI and conventional subject indexes. In the traditional indexing or cataloging process, indexers or bibliographers assign subject headings or terms to articles to facilitate their retrieval. These indexes depend upon the expertise and consistency of the indexers involved. Editors also attempt to control the vocabulary used for indexing, and terms tend to be general rather than specific. In general, economic as well as intellectual considerations limit the number of terms that can be used to index individual papers.

In SSCI there are several approaches to subject analysis. In the Permuterm® Subject Index (PSI), every significant title word or phrase is indexed. And in the Citation Index section, each cited reference becomes a symbolic representation for the "subject" of the item cited. Thus, you can retrieve citing articles independent of their titles by using any one of the references they cited instead.

Conventional scholarly indexes also focus on the literature of one field or discipline—history, psychology, sociology, etc. But SSCI is multidisciplinary, covering about 1,400 journals in more than 25 major fields of the social and behavioral sciences (see Table 1). In addition, SSCI selectively covers articles relevant to the social sciences from about 3,100 journals in the natural and physical sciences which are fully covered in SCI. This selection procedure is done automatically by computer, and is based on citation patterns of the articles in these selectively covered journals. Most scholars would agree that the divisions between the social science disciplines are arbitrary. Yet SSCI is one of the few information retrieval tools that is truly multidisciplinary.

Conventional discipline-oriented indexes are also quite selective in what they choose to index even for the most important journals. If you can't find an article on a given topic, you can't be sure whether it doesn't exist or simply wasn't selected. SSCI indexes every significant

Table 1: Disciplines in the social and behavioral sciences covered by SSCI®.

Anthropology Archaeology Area Studies Business & Finance Communication Community Health Criminology & Penology Demography Economics Educational Research Ethnic Group Studies Geography History Information & Library Science International Relations Law Linguistics Management Marketing Philosophy Political Science Psychiatry Psychology Sociology Statistics Urban Planning & Development

item a journal publishes—articles, literature reviews, book reviews, editorials, letters, meeting reports, correction notes, discussions, etc. If you are trying to verify a reference and can't find it in SSCI, you can be sure that it has not been published in one of the journals SSCI indexes.

Also, conventional indexes give access to only one year of published literature. That is, they do not provide cross-references to relevant publications that appeared before or after the particular annual index you are searching. By indexing reference citations, SSCI breaks the "time barrier." Whatever particular volume you use, SSCI enables you to move forward or backward in time to identify literature relevant to your topic.

For example, let's assume you are interested in one or more authors who have published articles of interest to you. They can be located in either the Source Index or Citation Index sections of SSCI. The Source Index corresponds to the traditional author index. All authors who published articles during the indexing period are arranged alpha-

betically in the Source Index. Full bibliographic descriptions of their articles are given. In addition, all references cited in the article are listed with the source article. This allows you to identify previously published sources that the author found useful to the research he or she addressed. Many of these cited publications should also be relevant to you. I should point out that A&HCI also lists cited references with each indexed source item. This unique feature of SSCI and A&HCI is not provided in SCI strictly because of space considerations. In the online version of SSCI, this feature is retained and is sometimes called the "citation abstract." You can learn a great deal about an article by examining the list of papers and books it cited.

You can also locate the authors you are looking for in the Citation Index section of SSCI. The first author of each cited item is listed alphabetically here. Under that author's name is a separate line for every paper or book that was cited. This is arranged in chronological order, as in SCI. However, in A&HCI, cited works are listed alphabetically. Full bibliographic information on these current sources is obtained by referring to the Source Index.

Of course, you may not be familiar with specific authors who are working on a particular subject. In that case, you can identify them through PSI. In this keyword index, every significant word or phrase in each article title is paired with all others in the same title. The first term of each main entry is printed in boldface in PSI. Directly under that word is listed every other word that was paired with it, in alphabetic order. The first authors of papers that used these words in their titles follow.

This general introduction summarizes the three basic uses of SSCI in retrieving information. We'll now illustrate each of these with several searches to demonstrate the simplicity of the system.

Suppose you are interested in self-efficacy theories. This subject is a part of psychology that deals with people's perceptions of their own capabilities and

Figure 1: Sample entry from 1983 SSCP Citation Index. The cited author is Albert Bandura. Listed beneath his name in chronological order are the papers cited in 1983. Beneath each cited paper follows the condensed citation for each citing paper. Under the entry, "80 COGNITIVE THERAPY RE 4 263" are five papers that cited Bandura's 1980 article, "Gauging the relationship between self-efficacy judgement and action," Indicated to the right of each citing author's name is the journal title, volume, first page, and year.

|         | BANDURA                                                                                                  | A                                                                                                    |          | VOL             | PG                             | YR                   |
|---------|----------------------------------------------------------------------------------------------------|----------------------------------------------------------------------------------------------------|----------|-----------------|--------------------------------|----------------------|
|         | 78 ADV BEHAVIO                                                                                           | UR RES TH 1                                                                                                    |          |                 |                                |                      |
|         | 78 ADV BEHAVIO<br>FELTZ DL<br>78 ADV BEHAVIO<br>BARLING J                                                | UR RES TH 1                                                                                                    | 237      | 5               | 263                            |                      |
|         |                                                                                                    | COGN THER R                                                                                                    |          | 6               | 371<br>361                     | 83<br>82             |
|         | KATZ RC<br>KIRSCH I                                                                                      | BEHAV PSYCH                                                                                                    |          | 11<br>14<br>21  | 361<br>127<br>520              | 83<br>83             |
|         | LEE C<br>MANNING MM                                                                                      | BEHAV RES T                                                                                                    |          | 21<br>45        | 520<br>225<br>421              | 83                   |
|         | RYAN ED<br>78 AM PSYCHOL                                                                                 | BEHAV PSYCH<br>BEHAV THER<br>BEHAV RES T<br>J PERS SOC<br>J SPORT PSY<br>33 344<br>J PFRS SOC                                                     |          | - 5             | 419                            | 83                   |
|         | BANDURA A                                                                                                | J PERS SOC                                                                                                    |          | 45              | 1017                           | 83                   |
|         | COOK DW                                                                                                  | J PERS SOC<br>PSYCHOL REV<br>REHAB PSYCH<br>J APPL PSYC<br>BEHAV BRAIN<br>J COLL STUD                                                             | N        | 90<br>28        | 166                            | 83<br>83             |
|         | COOKE RA<br>ERWIN E                                                                                      | J APPL PSYC                                                                                                    |          | 68              | 446<br>289                     | 63                   |
|         | FUQUA DR                                                                                                 | J COLL STUD                                                                                                    |          | 24<br>62        | 507                            | 6.3                  |
|         | HAGEN JW<br>HEILBRUN AB                                                                                  | J COLL STUD<br>PERS GUID J<br>INT IF RES M<br>J SOC PSYCH                                                                                         |          |                 | 27                             |                      |
|         | HEILBRUN AB<br>HILTONSM RW                                                                               | J SOC PSYCH                                                                                                    |          | 120             | 235                            |                      |
|         | HOSEORO RE                                                                                               | J SOC PSYCH PROF PSYCH COUNS PSYCH ACAD MOMT R PSYCHOL REV J COUN PSYC BEHAV RES T ANN NY ACAD DEV REV ANN R PSYCH PERS REV AM PSYCHOL J PERSONAL |          | ii              | 5.1                            | 93                   |
|         | JONES GR                                                                                                 | PSYCHOL REV                                                                                                    |          | 90<br>30        | 464<br>127                     | 63<br>63             |
|         | LAFROMBO TO<br>LEE C                                                                                     | J COUN PSYC<br>BEHAV RES T                                                                                                    |          | 30<br>21        | 589<br>225<br>101              | 83                   |
|         | LERMER RM                                                                                                | ANN NY ACAD                                                                                                    | R        | 412             | 101                            | 83<br>82             |
|         | LOEVINGE J                                                                                               | ANN R PSYCH                                                                                                    | Ř        | 34<br>12        | 195                            | 83                   |
|         | MAKIN PJ<br>MIDER PA                                                                                     | AM PSYCHOL                                                                                                    | L        | 38              | 1247                           | 83<br>83<br>83       |
|         | MISCHEL W                                                                                                | J PERSONAL<br>DEV REV<br>AM PSYCHOL<br>PSYCHOL REV<br>J CONSUM R                                                                                  |          | 51              | 1247<br>578<br>371             | 83                   |
|         | PATRY JL<br>PHILLIPS DC                                                                                  | AM PSYCHOL                                                                                                    | L        | 38<br>90        | 1026<br>158                    | 83                   |
|         |                                                                                                    | J CONSUM R                                                                                                    |          | 10              | 181                            | 83<br>83             |
|         | SANOIN B<br>SCHWARTZ MF                                                                                  | PSIQUIS<br>J SEX MARIT                                                                                                    | R        | 9               | 9                              | 83<br>83             |
|         | SEWELL TE<br>SIMS RR<br>THORESEN CE                                                                      | J CLIN PSYC                                                                                                    |          | 39<br>B         | 39<br>501                      | 83<br>83             |
|         | THORESEN CE                                                                                              | J ALLEAG CL                                                                                                    |          | 12              | 596                            | 83                   |
|         | 78 AM PSYCHOL                                                                                            | J SEX MAR T<br>J CLIN PSYC<br>ACAD MGMT R<br>J ALLERG CL<br>33 340<br>LEDUC RES                                                                   | _        | 77              | _33                            | 83-                  |
|         |                                                                                                    |                                                                                                    | _        |                 |                                | _                    |
|         | LERNER THR<br>ZIMMERMA BU<br>80 COGNITIVE TO<br>BANDURA A<br>BARLING J                                   | DEV FIEV                                                                                                    | Ĥ        | 3               | 342                            | 82<br>83             |
|         | BO COGNITIVE TO                                                                                          | J PERS SOC                                                                                                    | 39       |                 |                                |                      |
|         | BARLING J                                                                                                | COGN THER R                                                                                                    |          | 45<br>7         | 265<br>371                     | 83<br>83             |
|         |                                                                                                    | REV EDUC RE                                                                                                    | А        | 53              | 285                            | 83<br>83             |
|         | FELTZ DL<br>GILCHRIS LD                                                                                  | REV EDUC RE<br>J SPORT PSY<br>COGN THER R                                                                                                    |          | 5               | 285<br>263<br>379              | 83<br>83             |
| Cited   | KIRSCH I                                                                                                 | COGN THER R BEHAV THER J PERS SOC BEHAV RES T J EXP S PSY J PERS SOC CAN PSYCH BEHAV THER                                                         |          | 14<br>44        | 520                            | 83<br>83<br>83<br>83 |
| Paper < | LEE C                                                                                                    | BEHAV RES T                                                                                                    |          | 21<br>19        | 225                            | 83                   |
|         | MANNING MM                                                                                               | J PERS SOC                                                                                                    |          | 45              | 421                            | 83                   |
| _       | KRANTZ SE LEE C MADDUX JE MANNING MM NORTON GR WILLIAMS SL BO COGNITIVE TI BARLING J KIRSCH 1 LEFEBYRE M | CAN PSYCH<br>REHAV THER                                                                                                    |          | 24<br>14        | 225<br>469<br>421<br>50<br>299 | 83                   |
|         | BO COGNITIVE TI                                                                                          | CAN PSYCH BEHAV THER HERAPY RE 4 COGN THER R                                                                                                    | 263      | ,               |                                |                      |
| Citing  | KIRSCH 1                                                                                                 |                                                                                                    |          | 7               | 265<br>179                     | 83<br>83             |
| Papers  | ( -                                                                                                    | CAN J BEH S<br>INT J BEHAV<br>J PERS SOC                                                                                                    |          | 14              | 179<br>323<br>15               | 82<br>83             |
|         | MANNING MM<br>80 SOCIAL PSYC                                                                             |                                                                                                    |          | 45              | 421                            | 83                   |
|         | CORNO L                                                                                                  | J EDUC RES<br>BEHAV RES T<br>DEV REV<br>J PERSONAL                                                                                                |          | 77              | 33                             | 83                   |
|         | LEE C<br>LERNER RM                                                                                       | DEV REV                                                                                                    | A        | 21              | 225<br>342                     | 82                   |
|         | MISCHEL W  81 J PERS SOC I BANDURA A DARLINGH L DOLLINGE SJ EWART CK                                     | J PERSONAL                                                                                                    | 86       | 51              | 578                            | 83                   |
|         | BANDURA A                                                                                                | J PERSONAL PSYCHOL 41 5 J PERS SOC REV EDUC RE J GEN PSYCH AM J CARD PSYCHOL REV BEHAV RES T J SPORT PSY J PERSONAL EDIK CERON                    | <b>д</b> | 45              | 1017                           | 83                   |
|         | DOLLINGE SJ                                                                                              | J GEN PSYCH                                                                                                    | н        | 53<br>109<br>51 | 285<br>157<br>1076             | 83<br>83             |
|         | EWART CK<br>LADD GW<br>LEE C<br>MCAULEY E<br>MISCHEL W                                                   | AM J CARD<br>PSYCHOL REV                                                                                                    |          | 90              | 1076                           | 83<br>83             |
|         | LEE C                                                                                                    | BEHAV RES T                                                                                                    |          | 21<br>5         | 127<br>225<br>410<br>578       | 83<br>83             |
|         | MISCHEL W<br>POSER EG                                                                                    | J PERSONAL                                                                                                    |          | 51              | 578                            | 83                   |
|         | PROCHASK JO<br>REBOK GW                                                                                  | PROF PSYCH                                                                                                    |          | 14              | 159<br>642                     | B 7                  |
|         | HEBOK GW<br>SCHINKE SP                                                                                   | GERONTOL<br>EVAL REV<br>CONT ED PSY                                                                                                    |          | 23              | 428<br>126<br>76               | 83                   |
|         | SCHINKE SP<br>SCHUNK DH                                                                                  | CONT ED PSY<br>HUMAN LEARN                                                                                                    |          | 8               | 76<br>265                      | 83<br>82             |
|         |                                                                                                    | *                                                                                                    |          | 75              | 107                            | 83                   |
|         |                                                                                                    | 1 EDUC PSYC                                                                                                    |          | 75              | 848                            | 83                   |
|         | VALLERAN RU                                                                                              | J EXP EDUC<br>J SPORT PSY                                                                                                    |          | 51              | 100                            | B3                   |
|         | ZIMMERMA BJ                                                                                              | DEV REV                                                                                                    |          | 3               | 62                             | 83                   |
|         |                                                                                                    |                                                                                                    |          |                 |                                |                      |

how these perceptions affect their behaviors and emotions when confronted with a task. For example, if you aren't confident about your driving ability you may feel overly anxious about hazardous road conditions such as rain or snow. Or, you may avoid demanding traffic situations or winding mountain roads. On the other hand, overconfident drivers take unnecessary risks they can't handle, such as passing cars on blind curves.

It is possible that you know that a prominent researcher in this field is Albert Bandura. You might even recall or have a reprint of his paper, "Gauging the relationship between self-efficacy judgement and action," published in 1980 in Cognitive Therapy and Research. You ask yourself, "What has happened since that paper was published? Has he or anyone else done any further work?"

To quickly answer these questions, you simply turn to the Citation Index section of SSCI and look under "Bandura A." Using the latest index available, it is easy to determine that this paper was cited in five articles in 1983, shown in Figure 1. These five current citing papers, involving over a half dozen authors, have commented on Bandura's 1980 article and they will probably add to your knowledge of self-efficacy theories. Of course, you could do the same search for the many other articles Bandura has published on this and other subjects. For example, Bandura's 1981 paper in Journal of Personality and Social Psychology has been cited by him and others in papers they published in 1983. The illustration in Figure 1 is an abridged sample of Bandura's cited works. In fact, the 1983 SSCI Citation Index includes six columns on his cited publications.

Figure 2 gives complete bibliographic data for each of the five papers that cited Bandura's 1980 article in Cognitive Therapy and Research, including the title, author, journal, etc. They were obtained from the Source Index of the 1983 SSCI annual. As you can see, the Source Index lists all the references each of these papers cited. Many of these citing publications deal directly with various aspects of the theory of self-efficacy, while others support points made in Bandura's article. Thus, in a simple two-

step procedure involving the Citation Index and Source Index you now have a current bibliography of five relevant publications related to self-efficacy theory. Through the references these authors have cited, you could identify several dozen earlier papers.

If you are not familiar with this literature or the subject, you will not be aware of Bandura or any other author in the field. In that case, you would choose the appropriate keyword or phrase to start your search with PSI. In Figure 3, the entries for the term "self-efficacy" in the 1983 PSI are shown. This term has been used in combination with many other keywords. In fact you can see an entry for Bandura under each of the terms "determinants," "fears," "calamities," etc. When you turn to the Source Index, you find his 1983 papers that used these words in their titles.

The arrowheads in the column preceding the author entry in Figure 3 are used to limit your scanning if you want to identify all the articles that use selfefficacy in their titles. By checking only those authors with this symbol you can avoid repetitive look-ups of the same article or author. The arrowhead quickly tells you the number of unique first authors who have published articles on self-efficacy. Twenty-three first authors discussed various aspects of self-efficacy theory in the 1983 SSCI. Two of them-D.H. Schunk and J. Barling-wrote more than one article using the same primary and co-terms listed in PSI. They are indicated by an "@" sign.

Incidentally, had you looked up these 23 authors, you would have also found an additional group of 26 coauthors in the Source Index, all of whom are cross-referenced to the first authors. While the Source Index supports the other sections of SSCI, its main purpose is to help you determine what an author has published. This allows you to track the work of a specific author over time. By using the Source Indexes for the last 20 years, you can follow the publication history of that individual. While Bandura has published many earlier papers, which can best be

Figure 2: 1983 SSCP\*Source Index entries for authors citing Bandura's 1980 paper, "Gauging the relationship between self-efficacy judgement and action," Cognitive Therapy and Research. The cited paper is indicated by boxes.

| ARLING J                                                                                                    | EFFICACY BELIEFS AND TENNIS                                                                                                    | GARVEY C                                                                                                    | 73 CHILD DEV 44 562<br>75 J CHILD LANGUAGE 2 81                                                                                                    |
|----------------------------------------------------------------------------------------------------|----------------------------------------------------------------------------------------------------|----------------------------------------------------------------------------------------------------|----------------------------------------------------------------------------------------------------|
| PERFORMANCE                                                                                                    | EFFICACT BELIEFS AND TENNIS                                                                                                    | GLUCKSBERG S                                                                                                    | 75 J CHILD LANGUAGE 2 41<br>67 MERRILL PALMER QUART 13 309<br>81 DEV ROLE TAKING COMM                                                                                                    |
| COGN THER I                                                                                                    | 7 7(3):265-272 83 21R                                                                                                    | HIGGINS ET                                                                                                    | B1 DEV ROLE TAKING COMM                                                                                                    |
| UNIV WITWATER                                                                                                    | 7 7(3):265-272 83 21R STANDISCH PSYCHOL, JOHANNESBURG 2001, SOUTH                                                                                                    | KRASHOR LR<br>KURDEK LA                                                                                                    | 81 COGNITIVE ASSESSMENT<br>75 DEV PSYCHOL 11 643                                                                                                    |
| AFRICA<br>(ANDH)                                                                                                    | 76 ADV BEHAVIOUR RES TH 1 157                                                                                                    | ANGER F.                                                                                                    |                                                                                                    |
| (ARUN:                                                                                                    | 79 MAGAZINE RACQUE 0501                                                                                                    | LEFEBVREPINARO M                                                                                                    | INT J BEHAVIORAL DEV 79 B PSYCHOL 33 593                                                                                                    |
| MANDURA A                                                                                                    | 79 MAGAZINE RACQUE 0501 77 COGNITIVE THERAPY RE 1 207 72 J PERS SOC PSYCHOL 39 129                                                                                                    |                                                                                                    |                                                                                                    |
|                                                                                                    | 77 J PERS SOC PSYCHOL 35 125<br>77 PSYCHOL REV 84 191                                                                                                    | 1 :                                                                                                    | CHILDRENS LANGUAGE   1   305   80 CHILD DEV   179   179   80 INT J PSYCHOLINGUIST   7   39   80 SOCIAL COSMITION EDM   134   82 J EXPT CHILD PSYCHOL   34   174   82 J PSYCHOL   10   135   CHILDRENS LANGUAGE   4   4                                                                                                    |
| •                                                                                                    | BO COGNITIVE THERAPY RE 4 39                                                                                                    | 1 -                                                                                                    | BO INT 3 PSYCHOLINGUIST 7 59<br>BO SOCIAL COGNITION COM                                                                                                    |
| BARLING J                                                                                                    | 80 COGNITIVE THERAPY RE 4 39 80 USPUM SELF EFFICACY 4 (8)                                                                                                    |                                                                                                    | 82 J EXPT CHILD PSYCHOL 34 174                                                                                                    |
| •                                                                                                    | 83 J ONG BEHAVIOR MANAG                                                                                                    | CEVIN FA                                                                                                    | 62 J PSYCHOL 110 133                                                                                                    |
| GRAVEL R                                                                                                    | 83 J ONG BEHAVIOR MARAG<br>80 COGRITIVE THERAPY RE 4 83<br>79 J CONSULT CLIN PSYCH 47 453                                                                                                    | MARATSOS MP                                                                                                    |                                                                                                    |
| KAZDIN AE                                                                                                    | 79 J CONSULT CLIN PSYCH 47 453<br>78 ADV BEHAVIOUR RES TH 1 177                                                                                                    | MEISSHER JA                                                                                                    | 76 PSYCHOL 12 245                                                                                                    |
| •                                                                                                    | 78 COGNITIVE THERAPY RE 2 105                                                                                                    | MENIGPETERSON CL                                                                                                    | 75 CHILD DEV 46 1015                                                                                                    |
|                                                                                                    | 79 J COMSULT CLIM PSYCH 47 725<br>80 BENAY RES THER 18 191                                                                                                    | MUELLER E                                                                                                    | 72 " 43 930<br>75 FRIENDSHIP PEER RELA                                                                                                    |
| CERDALL PC<br>CEYSER V                                                                                                    |                                                                                                    | NEWCOMB AF                                                                                                    |                                                                                                    |
| (IRSCH )                                                                                                    | 81 5 29<br>80 - 4 259                                                                                                    | NUCCI LP<br>PATTERSON CU                                                                                                    | 78 " 49 400                                                                                                    |
| MAHOMEY M:                                                                                                    |                                                                                                    | REVELLE GL                                                                                                    | B1 APR BIENN M SOC RES                                                                                                    |
| MATE M                                                                                                    | BI UNPUB SELF EFFICACY 74 COGNITIVE THERAPY RE 234                                                                                                    | REVELLE GL<br>RUBIN KH                                                                                                    | 73 CHILO DEV 44 441                                                                                                    |
| -                                                                                                    | CHE CHE CHE CHE CHE CHE CHE CHE CHE CHE                                                                                                    | SELMAN RL<br>SHANTZ CU                                                                                                    | 80 GROWTH INTERPERSONAL<br>72 CHILD DEV 43 443                                                                                                    |
|                                                                                                    |                                                                                                    |                                                                                                    | 15 PEV CHILD DEV BES                                                                                                    |
|                                                                                                    |                                                                                                    | SHATZ M                                                                                                    | 81 CHILDRENS DRAL COMMU<br>13 MONOGRAPHS SOC RES C 38                                                                                                    |
| IRSCH I                                                                                                    |                                                                                                    |                                                                                                    | 78 NEBRASKA S MOTIVATIO                                                                                                    |
|                                                                                                    |                                                                                                    | STRAYER FF                                                                                                    | 78 NEBRASKA S MOTIVATIO<br>80 SOCIAL COGNITION COM                                                                                                    |
| WICKLESS CV-C                                                                                                    | DNCORDANCE RATES BETWEEN SELF-                                                                                                    | STRAYER J<br>URBERG KA                                                                                                    | 80 CHILD DEV 91 815<br>76 DEV PSYCHOL 12 196                                                                                                    |
| FFFTCACV AMD A                                                                                                    | DDDGACH REMAVIOD ADE DEDIMBAMT                                                                                                    | WELLMAN HM<br>WHITEHURST GO                                                                                                    | 77 CHILD DEV 48 1052                                                                                                    |
| COGN THER R                                                                                                    | 7(2):179-188 83 7R                                                                                                    | WHITEHURST GO<br>WICKLUND RA                                                                                                    | 76 " 47 471                                                                                                    |
| UNIV CONNECTICU                                                                                                    | 7(2):179-188 83 7R T, DEPT PSYCHOL, STORRS, CT 06268, USA 17 COGNITIVE THERAPY RE 1 287 17 PSYCHOL REV 84 191                                                                                                    | ZANBWAYI FE C                                                                                                    | 80 SELF SOCIAL PSYCHOL<br>17 DEV PSYCHOL 13 87                                                                                                    |
| *                                                                                                    | 77 COGNITIVE THERAPY RE 1 287 77 PSYCHOL REV 84 191                                                                                                    | UNDERSTANDING                                                                                                    | AND AUTO-CONTROL OF COGNITIVE                                                                                                    |
|                                                                                                    | 79 COMPUNICATION                                                                                                    | FUNCTIONS - 1M                                                                                                    | AND AUTO-CONTROL OF COGNITIVE PLICATIONS FOR THE RELATIONSHIP TION AND BEHAVIOR                                                                                                    |
| RSCH I                                                                                                    |                                                                                                    | BETWEEN COGNI                                                                                                    | TION AND BEHAVIOR                                                                                                    |
| F N#                                                                                                    | BZ UNPUB BOLE EXPECTANC<br>TO STATISTICAL PACKAGE                                                                                                    | INT J BEHAV                                                                                                    | 6(1):15-35<br>PT PSYCHOL, MONTREAL H3C 3PB, QUEBEC,                                                                                                    |
| see COUNCIL JE                                                                                                    |                                                                                                    | CANADA                                                                                                    | PT PSYCHOL, MONTREAL H3C 3PB, QUEBEC,                                                                                                    |
|                                                                                                    |                                                                                                    | ABELSON RP                                                                                                    | 76 COGNITION SOCIAL BEN<br>DEV CHILDRENS FRIEND                                                                                                    |
|                                                                                                    |                                                                                                    | ASHER SR                                                                                                    | DEV CHILDRENS FRIEND                                                                                                    |
|                                                                                                    |                                                                                                    | BANDUKA A                                                                                                    | HOS READING RES GO COGNITIVE YHERAPY NE 4 265                                                                                                    |
| IANNING MM                                                                                                    |                                                                                                    |                                                                                                    | ST COEMITIVE SOCIAC DEV                                                                                                    |
|                                                                                                    |                                                                                                    | BELMANT IM                                                                                                    | 12 DEDECETTIVES DEV MEM                                                                                                    |
| WRIGHT TL-SE                                                                                                    | LF-EFFICACY EXPECTANCIES, OUTCOME                                                                                                    | BELMONT JM<br>BRANSFORD JD                                                                                                    | 77 PERSPECTIVES DEV MEM<br>77 SCH ACQUISITION KNOW                                                                                                    |
| EXPECTANCIES,                                                                                                    | LF-EFFICACY EXPECTANCIES, OUTCOME<br>AND THE PERSISTENCE OF PAIN CONTROL IN                                                                                                    | BELMONT JM<br>BRANSFORD JD<br>BROWN AL                                                                                                    | 77 PERSPECTIVES DEV MEM 77 SCH ACQUISITION KNOW 78 APPLIESTED (THOUSE DE                                                                                                    |
| EXPECTANCIES,                                                                                                    | AND THE PERSISTENCE OF PAIN CONTROL IN                                                                                                    | BRANSFORD JD                                                                                                    | 77 PERSPECTIVES DEV MEM 77 SCH ACQUISTION KNOW 78 ADV HISTRUCTIONAL PS 78 APPLICATION BASIC RE 78 APPLICATION BASIC RE 78 CALL DREMS TAIRLY MC                                                                                                    |
| EXPECTANCIES,                                                                                                    | AND THE PERSISTENCE OF PAIN CONTROL IN                                                                                                    | BRANSFORD JD                                                                                                    | 77 PERSPECTIVES DEV MEM 77 SCH ACQUISTION KNOW 78 ADV HISTRUCTIONAL PS 78 APPLICATION BASIC RE 78 APPLICATION BASIC RE 78 CALL DREMS TAIRLY MC                                                                                                    |
| EXPECTANCIES,                                                                                                    | 45(2):421-431 83 36R AMER DEPT PSYCHOL, WASHINGTON, DC 20064 77 COEMITY THEAPY PE 1 287                                                                                                    | BRANSFORD JO<br>BROWN AL                                                                                                    | 77 PERSPECTIVES DEV MEM 77 SCH ACQUISITION INNOW 78 SCH ACQUISITION INNOW 78 APPLICATION BASIC RE 78 CHILD BEY 79 CHILD DEV 79 CHILD DEV 79 SECO MOSPOEDRIS                                                                                                    |
| EXPECTANCIES,                                                                                                    | AND THE PERSISTENCE OF PAIN CONTROL IN 45(2):422-431  AMERICET PSYCHOL, WASHINGTON, DC 20064 77 COGNITIVE THERAPY RE 1 287 77 LEFES SOF PSYCHOL 15 213                                                                                                    | BRANSFORD JO<br>BROWN AL<br>-<br>-<br>-<br>-<br>-<br>-<br>-<br>-<br>-<br>-<br>-<br>-<br>-<br>-<br>-<br>-<br>-<br>-<br>-                                                                                                    | 77 PERSPECTIVES DEV MEM 77 SCH ACQUISTION HIMOW 78 ADV HISTRUCTIONAL PS 64 APPLICATION BASIC RE 70 CHILDRESS THIRRING W 70 CHILD DEV 71 SRICO MICHOGRAPHS 71 SRICO MICHOGRAPHS 72 ACC MICHOGRAPHS 73 ACC MICHOGRAPHS 74 ACC MICHOGRAPHS 75 ACC MICHOGRAPHS 75 ACC MI |
| EXPECTANCIES,                                                                                                    | ANU THE PERSISTENCE OF PAIR CONTROL IN 45(2):421-431 83 36R 37 CORNITOR THERAPY RE 1 287 77 JEES SOC PSYCHOL 15 125 77 SYCHOL REV 16 15 125 78 SYCHOL REV 16 15 125 78 SYCHOL REV 16 15 125 78 SYCHOL REV 16 15 125 78 SYCHOL REV 17 18 19 15                                                                                                    | BRANSFORD JO<br>BROWN AL<br>-<br>-<br>-<br>-<br>-                                                                                                    | 77 PERSPECTIVES DEV MEM 77 SCH. ACQUISTION RIMOW 75 SCH. ACQUISTION RIMOW 75 SCH. ACQUISTION RIMOW 75 SCH. ACQUISTION REALING W75 SCH. ACQUISTION REALING W75 SCH. ACQUIST W75 SCH. ACQUISTION REALING W75 SCH. ACQUISTION REALING |
| EXPECTANCIES,                                                                                                    | ANU THE PERSISTENCE OF PAIR CONTROL IN 45(2):421-431 83 36R 37 CORNITOR THERAPY RE 1 287 77 JEES SOC PSYCHOL 15 125 77 SYCHOL REV 16 15 125 78 SYCHOL REV 16 15 125 78 SYCHOL REV 16 15 125 78 SYCHOL REV 16 15 125 78 SYCHOL REV 17 18 19 15                                                                                                    | BRANSFORD JO<br>BROWN AL<br>-<br>-<br>-<br>-<br>-<br>-<br>-<br>-<br>-<br>-<br>-<br>-<br>-<br>-<br>-<br>-<br>-<br>-<br>-                                                                                                    | 77 PERSPECTIVES DEV MEM 77 SCH. ACQUISTION RIMOW 75 SCH. ACQUISTION RIMOW 75 SCH. ACQUISTION RIMOW 75 SCH. ACQUISTION REALING W75 SCH. ACQUISTION REALING W75 SCH. ACQUIST W75 SCH. ACQUISTION REALING W75 SCH. ACQUISTION REALING |
| CHILDERTH  J PERS SOC CATHOLIC UNIV                                                                                                    | ### 45(2):422-431 ### 336  ### 45(2):422-431 ### 336  ### 20041 PSYCHOL, WASHINGTON, DC 20044  77 COCKITIVE THERAPY RE 1 247  77 J PERS SOC PSYCHOL 55 125  77 SYCHOL REV 56 131  78 600 ERAPTOR REV 57 132  78 600 GRITIVET INERAPY RE 4 35  78 600 GRITIVET INERAPY RE 4 35  78 600 GRITIVET INERAPY RE 4 35                                                                                                    | BRANSFORD JO BROWN AL  CARE TH CASE R CAVARAUGH JC CHANOWITZ B                                                                                                    | 77 PERSPECTIVES DEV MEM 77 SCH. ACQUISTION RIMOW 75 SCH. ACQUISTION RIMOW 75 SCH. ACQUISTION RIMOW 75 SCH. ACQUISTION REALING W75 SCH. ACQUISTION REALING W75 SCH. ACQUIST W75 SCH. ACQUISTION REALING W75 SCH. ACQUISTION REALING |
| CHILDERTH  J PERS SOC CATHOLIC UNIV                                                                                                    | ### 45(2):422-431 ### 336  ### 45(2):422-431 ### 336  ### 20041 PSYCHOL, WASHINGTON, DC 20044  77 COCKITIVE THERAPY RE 1 247  77 J PERS SOC PSYCHOL 55 125  77 SYCHOL REV 56 131  78 600 ERAPTOR REV 57 132  78 600 GRITIVET INERAPY RE 4 35  78 600 GRITIVET INERAPY RE 4 35  78 600 GRITIVET INERAPY RE 4 35                                                                                                    | BRANSFORD JO<br>BROWN AL<br>CASE TH<br>CASE R<br>CAVARAUGH JC<br>CHARGOWTZ B                                                                                                    | 77 PERSPECTIVES DEV MEM 77 SCH. ACQUISTION RIMOW 75 SCH. ACQUISTION RIMOW 75 SCH. ACQUISTION RIMOW 75 SCH. ACQUISTION REALING W75 SCH. ACQUISTION REALING W75 SCH. ACQUIST W75 SCH. ACQUISTION REALING W75 SCH. ACQUISTION REALING |
| CATIOLIC UNIV                                                                                                    | ### 16 PERSISTENCE OF PAIR CONTROL IN  \$6(2) 422 - 431  AMERICATION OF THE PROPERTY OF THE PAIR  77 JAFES SOC PSYCHOL  19 14 ADV BENAVIOUR BES 7 H                                                                                                    | BRANSFORD JO<br>BROWN AL<br>CARE TH<br>CASE R<br>CAVARIALISM JC<br>CHARLESWORTH WE<br>DUCKWORTH WE                                                                                                    | 77 PERSPECTIVES DEV MEMB  77 SCH ACCUSTORS MEMB  78 CH ACCUSTORS MEMB  78 CHILDRES THICK, ME  78 CHILDRES THICK, ME  78 CHILDRES THICK, ME  78 CHILD DEV CONSCIOUSING  78 ACPLICT SOROSCOULSES  78 ACPLICT SOROSCOULSES  78 ACPLICT SOROSCOULSES  78 ACPLICT SOROSCOULSES  78 ACPLICT SOROSCOULSES  78 ACPLICT SOROSCOULSES  78 ACPLICT SOROSCOULSES  78 ACPLICT SOROSCOULSES  78 ACPLICT SOROSCOULSES  78 ACPLICT SOROSCOULSES  78 ACPLICT SOROSCOULSES  78 ACPLICATE OR STANDARD  78 ACPLICATE OR STANDARD  78 ACPLICATE OR ST |
| CHILDBIRTH  J PERS SOC CATHOLIC UNIV BANDURA A  BOOKOVEC TO BRACKBILL Y BRADLEY R BROWN I                                                                                                    | ### 45(2)-421-431 ## 367  ### 50 PET SEC PSYCHOL WASHINGTON, DC 20064  ### 20064 ## 20064 ## 20064 ## 20064  ### 20064 ## 20064 ## 20064 ## 20064  ### 20064 ## 20064 ## 20064 ## 20064 ## 20064  ### 20064 ## 20064 ## 200                                                 | BRANSFORD JO BROWN AL  CARE TH CASE R CAVARALIGH JC CHANOMITZ B CHARLESWORTH WE DUCKWORTH WE                                                                                                    | 77 PERSPECTIVES DEV MEMB 77 SCH ACCUSTORS MEMB 78 CHAPTICATION BASIC RE 78 APPLICATION BASIC RE 78 CHILD DEVS THICK IN 8 79 CHILD DEVS THICK IN 8 79 CHILD DEVS THICK IN 8 70 CHILD DEVS THICK IN 8 70 CHILD DEVS THICK IN 8  |
| EAPPLIANTED CHILDBIRTH JPERS SOC CATHOLIC UNIV BANCUSA A BORROVEC TO BRACKBILL V BRACKBILL V BRACKBILL V BRACKBILL V BROWN I CHAMBLISS CA                                                                                                    | ### 45(2):422-431 ### 83  ### 20041 ### 20044 ### 36  ### 20041 ### 20044 ### 36  ### 20041 ### 20044 ### 36  ### 20041 ### 20044 ### 36  ### 20041 ### 36  ### 20041 ### 36  ### 20041 ### 36  ### 20041 ### 36  ### 20041 ### 36  ### 20041 ### 36  ### 20041 ### 36  ### 20041 ### 36  ### 20041 ### 36  ### 20041 ### 36  ### 20041 ### 36  ### 20041 ### 36  ### 20041 ### 36  ### 20041 ### 36  ### 20041 ### 36  ### 20041 ### 36  ### 20041 ### 36  ### 20041 ### 36  ### 20041 ### 36  ### 20041 ### 36  ### 20041 ### 36  ### 20041 ### 36  ### 20041 ### 36  ### 20041 ### 36  ### 20041 ### 36  ### 20041 ### 36  ### 20041 ### 36  ### 20041 ### 36  ### 20041 ### 36  ### 20041 ### 36  ### 20041 ### 36  ### 20041 ### 36  ### 20041 ### 36  ### 20041 ### 36  ### 20041 ### 36  ### 20041 ### 36  ### 20041 ### 36  ### 20041 ### 36  ### 20041 ### 36  ### 20041 ### 36  ### 20041 ### 36  ### 20041 ### 36  ### 20041 ### 36  ### 20041 ### 36  ### 20041 ### 36  ### 20041 ### 36  ### 20041 ### 36  ### 20041 ### 36  ### 20041 ### 36  ### 20041 ### 36  ### 20041 ### 36  ### 20041 ### 36  ### 20041 ### 36  ### 20041 ### 36  ### 20041 ### 36  ### 20041 ### 36  ### 20041 ### 36  ### 20041 ### 36  ### 20041 ### 36  ### 20041 ### 36  ### 20041 ### 36  ### 20041 ### 36  ### 20041 ### 36  ### 20041 ### 36  ### 20041 ### 36  ### 20041 ### 36  ### 20041 ### 36  ### 20041 ### 36  ### 20041 ### 36  ### 20041 ### 36  ### 20041 ### 36  ### 20041 ### 36  ### 20041 ### 36  ### 20041 ### 36  ### 20041 ### 36  ### 20041 ### 36  ### 20041 ### 36  ### 20041 ### 36  ### 20041 ### 36  ### 20041 ### 36  ### 20041 ### 36  ### 20041 ### 36  ### 20041 ### 36  ### 20041 ### 36  ### 20041 ### 36  ### 20041 ### 36  ### 20041 ### 36  ### 20041 ### 36  ### 20041 ### 36  ### 20041 ### 36  ### 20041 ### 36  ### 20041 ### 36  ### 20041 ### 20041 ### 36  ### 20041 ### 20041 ### 20041 ### 20041 ### 20041 ### 20041 ### 20041 ### 20041 ### 20041 ### 20041 ### 20041 ### 20041 ### 20041 ### 20041 ### 20041 ### 20041 ### 20041 ### 20041 ### 20041 ### 20041 ### 20041 ### 20041 ###                                                  | BRANSFORD JO<br>BROWN AL<br>CASE TH<br>CASE TH<br>CASE TH<br>CANADUGH JC<br>CHARDWITZ B<br>CHARLESWOTTH MR<br>DUCKWOSTH &<br>DUYAN<br>SELSWOTTH MR<br>DUYAN SELSWOTTH MR<br>DUYAN SELSWOTTH MR<br>DUYAN SELSWOTTH MR<br>DUYAN SELSWOTTH MR<br>DUYAN SELSWOTTH MR                                                                                                    | 77 PERSPECTIVES DEV MEMB 77 SCH ACCUSTORS MEMB 78 CHAPTICATION BASIC RE 78 APPLICATION BASIC RE 78 CHILD DEVS THICK IN 8 79 CHILD DEVS THICK IN 8 79 CHILD DEVS THICK IN 8 70 CHILD DEVS THICK IN 8 70 CHILD DEVS THICK IN 8  |
| EAR-ELIAMURS, CHILDBIRTH JPERS SOC CATHOLIC UNIV EARDURA A  BARCKBILL V BRADET R BROWN I CHAMBLISS CA COGAN R COMEN I                                                                                                    | ### ### ##############################                                                                                                    | BRANSFORD JO BROWN AL  CARE TH CASE R CAVARAUGH JC  CHAROMITZ B CHARLESWORTH WE DUCKWORTH & DUCKWORTH & ENTHERSEER R ERICSSOR KA FERICSSOR KA FERICSSOR KA FERICSSOR KA                                                                                                    | 77 PRESENCE OF SEASON SEASON S |
| EARTELIANGIES, CHILDBIRTH  J. PERS SOC. CATHOLIC UNIV BANGUEA  BRACKBILL V BRACKBILL V BRA | ### ### ##############################                                                                                                    | BRANSFORD JO<br>BROWN AL<br>CASE TH<br>CASE TH<br>CASE TH<br>CANADUGH JC<br>CHARDWITZ B<br>CHARLESWOTTH MR<br>DUCKWOSTH &<br>DUYAN<br>SELSWOTTH MR<br>DUYAN SELSWOTTH MR<br>DUYAN SELSWOTTH MR<br>DUYAN SELSWOTTH MR<br>DUYAN SELSWOTTH MR<br>DUYAN SELSWOTTH MR                                                                                                    | 77 PRESENCE OF SEASON SEASON S |
| EART-LIANGE COLOR OF THE COLOR OF THE COLOR  | ### SECONDET PRICE OF PAIR CONTROL IN  \$6(2) 422 - 431  AMER REET PRICE ON, WASHINGTON, DC 20064  77 J PERS SOC PRICE ON, 25 123  77 J PERS SOC PRICE ON, 36 121  78 ADV REMANDOUR RES TH 1 239  \$6(20) 1121, TREASY TO 1 123  \$7 ADV REMANDOUR RES TH 1 239  \$7 ADV REMANDOUR RES TH 1 239  \$7 ADV REMANDOUR RES TH 1 239  \$7 ADV REMANDOUR RES TH 1 237  \$7 ADV REMANDOUR RES TH 1 237  \$7 ADV REMANDOUR REMANDOUR R | BRANSFORD JO BROWN AL  CASE TH CASE A CAVARADER JC CHARDWITZ B CONCESSOR THE CONCESSOR THE FEMORET A FEMORET A FEMOR                                                                                                    | 77 PERSPECTIVES DEV MEMB 78 CHA POLITICATION SHOWN 78 AND HISTOCCUSTON SHOW 78 AND HISTOCCUSTON SHOW 79 CHILD DEVS 79 AND HISTOCCUSTON 70 AND HISTOCCUSTON 70 AND HIST |
| CATHOLISM J PERS SOC CATHOLISM J PERS SOC CATHOLISM BARGURA A BARGURA A BARGURA A BARGURA A BARGURA A BARGURA A BARGURA A BARGURA A BARGURA A BARGURA A BARGURA B BARGURA B BARG | ### SECONDET PRICE OF PAIR CONTROL IN  \$6(2) 422 - 431  AMER REET PRICE ON, WASHINGTON, DC 20064  77 J PERS SOC PRICE ON, 25 123  77 J PERS SOC PRICE ON, 36 121  78 ADV REMANDOUR RES TH 1 239  \$6(20) 1121, TREASY TO 1 123  \$7 ADV REMANDOUR RES TH 1 239  \$7 ADV REMANDOUR RES TH 1 239  \$7 ADV REMANDOUR RES TH 1 239  \$7 ADV REMANDOUR RES TH 1 237  \$7 ADV REMANDOUR RES TH 1 237  \$7 ADV REMANDOUR REMANDOUR R | BRANSFORD JO BROWN AL  CASE TH CASE A CAVARADER JC CHARDWITZ B CONCESSOR THE CONCESSOR THE FEMORET A FEMORET A FEMOR                                                                                                    | 77 PERSPECTIVES DEV MEMB 78 CHA POLITICATION SHOWN 78 AND HISTOCCUSTON SHOW 78 AND HISTOCCUSTON SHOW 79 CHILD DEVS 79 AND HISTOCCUSTON 70 AND HISTOCCUSTON 70 AND HIST |
| CATICAL TO MILES.  CATICAL TO MILES  CATICAL TO MILES  CATICAL TO  | ### SECPLES   33   36R   36R                                                   | BRANSFORD JO BROWN AL  CASE IN CASE IN                                                                                                    | 77 PERSPECTIVES DEV MEMB 78 CHA POLITICATION SHOWN 78 AND HISTOCCUSTON SHOW 78 AND HISTOCCUSTON SHOW 79 CHILD DEVS 79 AND HISTOCCUSTON 70 AND HISTOCCUSTON 70 AND HIST |
| CONTINUES, CAPITAL AND AND AND AND AND AND AND AND AND AND                                                                                                    | ### A 1   A 20   A 20                                                   | BRANSFORD JO BROWN AL  CASE TH CASE A CAVARADER JC CHARDWITZ B CONCESSOR THE CONCESSOR THE FEMORET A FEMORET A FEMOR                                                                                                    | 77 PERSPECTIVES DEV MEMB 78 CHAPACHISTROCTURES NOW 78 CHAPACHISTROCTURES 78 CHAPACHISTROCTURES 78 CHAPACHISTROCTURES 79 CHAPACHISTROCTURES 79 CHAPACHISTROCTURES 79 CHAPACHISTROCTURES 70 CHAPACHISTROCTURES 70 CHAPACHISTROCTURES 71 CHAPACHISTROCTURES 72 CHAPACHISTROCTURES 73 CHAPACHISTROCTURES 74 CHAPACHISTROCTURES 75 CHAPACHISTROCTURES 76 CHAPACHISTROCTURES 76 CHAPACHISTROCTURES 77 CHAPACHISTROCTURES 77 CHAPACHISTRO |
| CAPILL SAMLES, CHILDRIFF AND AND AND AND AND AND AND AND AND AND                                                                                                    | ### A 1   A 20   A 20                                                   | BRANSFORD JO<br>BROWN AL<br>CARE TO<br>CARE TO<br>CARE TO<br>CHARGOUTT B<br>CHARGOUTT WE<br>DUCKNOSTIN WE<br>DUCKNOSTIN WE<br>DUCKNOSTIN WE<br>CHARGOUTT WE<br>DUCKNOSTIN WE<br>CHARGOUTT WE<br>DUCKNOSTIN WE<br>CHARGOUTT WE<br>TOWN TO<br>CHARGOUTT WE<br>CHARGOUTT WE<br>FENDAL CH<br>KENDAL CH<br>KE | 77 PERSPECTIVES DEV MEMB 78 CHAPACHISTROCTURES NOW 78 CHAPACHISTROCTURES 78 CHAPACHISTROCTURES 78 CHAPACHISTROCTURES 79 CHAPACHISTROCTURES 79 CHAPACHISTROCTURES 79 CHAPACHISTROCTURES 70 CHAPACHISTROCTURES 70 CHAPACHISTROCTURES 71 CHAPACHISTROCTURES 72 CHAPACHISTROCTURES 73 CHAPACHISTROCTURES 74 CHAPACHISTROCTURES 75 CHAPACHISTROCTURES 76 CHAPACHISTROCTURES 76 CHAPACHISTROCTURES 77 CHAPACHISTROCTURES 77 CHAPACHISTRO |
| COMMENT OF THE PROPERTY OF THE PROPERTY OF THE | ### A 1   A 20   A 20                                                   | BRANSFORD JO<br>BROWN AL<br>CASE N<br>CASE N<br>CASENDATE IS<br>CHARLESMORTH WE<br>DUCKNOWN WE<br>DUCKNOWN A<br>CHARLESMORTH WE<br>DUCKNOWN A<br>CHARLESMORTH WE<br>DUCKNOWN A<br>CHARLESMORTH A<br>FACEDOR A<br>CHARLESMORTH A<br>FACEDOR A<br>CANDALL CR<br>CORALIGAMA<br>CRUZZER WA<br>KUND D                                                                                                    | 77 PRESENCENCY DATA MEMBER 75 SCH ACCUSTON WAS MEMBER 75 SCH ACCUSTON WAS MEMBER 75 SCH ACCUSTON WAS MEMBER 75 SCH ACCUSTON WAS MEMBER 75 ADV. INSTANCE ACCUSTON WAS MEMBER 75 ADV. INSTANCE ACCUSTON WAS MEMBER 75 ADV. INSTANCE ACCUSTON WAS MEMBER 75 ADV. INSTANCE ACCUSTON WAS MEMBER 75 ADV. INSTANCE ACCUSTON WAS MEMBER 75 ADV. INSTANCE ACCUSTON WAS MEMBER 75 ADV. INSTANCE ACCUSTON WAS MEMBER 75 ADV. INSTANCE ACCUSTON WAS MEMBER 75 THEORY MEMBER 75 ADV. INSTANCE ACCUSTON WAS MEMBER 75 ADV. INSTANCE ACCUSTON WAS MEMBER 75 ADV. |
| CATLL INVOLES, CHILDRIFT IN PARTS FOR CAST INCIDENT IN PARTS FOR CAST IN PARTS IN PARTS IN PA | ### 45(2)-421-431 ### 367  ### 45(2)-421-431 ### 367  ### 50                                                                                                    | BRANSFORD JO<br>BROWN AL<br>CASE TH<br>CASE TH<br>CASE THE<br>CHARGE SUMMER OF<br>CHARGE SUMMER OF<br>CHARGE SUMMER OF<br>CHARGE SUMMER OF<br>CHARGE SUMMER OF<br>CHARGE STEIN A<br>FLAVELL IN<br>FLAVELL IN<br>FLAVELL IN<br>FLAVELL IN<br>CASE OF<br>CHARGE OF<br>CHARGE     | 77 PERSPECTIVES DEV MEMB 78 SCH ACCUSTONE MEMB 78 SCH ACCUSTONE MEMB 71 CHILDRES THICKING W 71 CHILDRES THICKING W 71 CHILDRES THICKING W 72 CHILDRES THICKING W 73 CHILDRES THICKING W 74 CHILDRES THICKING W 75 CHILDRES THICKING W 75 ASPACTS CONSCIOUSING S 76 ASPACTS CONSCIOUSING S 76 ASPACTS CONSCIOUSING S 76 ASPACTS CONSCIOUSING S 76 ASPACTS CONSCIOUSING S 76 ASPACTS CONSCIOUSING S 76 ASPACTS CONSCIOUSING S 77 THEORY CONSCIOUSING S 78 THEORY CONSCIOUSING S 78 THEORY CONSCIOUSING S 79 ASPACTS CONSCIOUSING S 79 ASPACTS CONSCIOUSING S 79 ASPACTS CONSCIOUSING S 70 ASPACTS CONSCIOUSING S 70 ASPACTS CONSCIOUSING S 70 ASPACTS CONSCIOUSING S 70 ASPACTS CONSCIOUSING S 71 ASPACTS CONSCIOUSING S 72 ASPACTS CONSCIOUSING S 73 ASPACTS CONSCIOUSING S 74 ASPACTS CONSCIOUSING S 75 ASPACTS CONSCIOUSING S 75 ASPACTS CONSCIOUSING S 76 ASPACTS CONSCIOUSING S 76 ASPACTS CONSCIOUSING S 77 ASPACTS CONSCIOUSING S 77 ASPACTS CONSCIOUSING S |
| CATLLIANCIES, CHILDRIFT APPRISONCE TO MARCHELL VINVERDISONCE TO MARCHELL VINVERDISONCE TO MARCHE | ### 45(2)-421-431 ### 367  ### 45(2)-421-431 ### 367  ### 50                                                                                                    | BRANSFORD JO BROWN AL LANGE TO CASE TO CASE TO                                                                                                    | 77 PERSONCHES DEV MAIM 78 CHARDESTON MAIM 78 CHARDESTON MAIM 78 CHARDESTON MAIM 78 CHARDESTON MAIM 78 CHILD DEV MAIM 78 CHILD DEV MAIM 78 CHILD CHILD MAIM 78 CHILD DEV MAIM 78 CHILD CHILD MAIM 78 CHILD MAIM 78 CHILD CHILD MAIM 78 CHILD MAIM 78 CHILD CHILD MAIM 78 CHILD MAIM 78 CHILD MAIM 78 CHILD MA |
| CAPILL SARVIES, CHILDRIFF OF THE STORE CONTROL OF THE STORE CONTROL OF T | ### 45(2)-421-431 ### 367  ### 45(2)-421-431 ### 367  ### 50                                                                                                    | BRANSFORD JO<br>BROWN AL<br>CASE TH<br>CASE TH<br>CASE THE<br>CHARGE SUMMER OF<br>CHARGE SUMMER OF<br>CHARGE SUMMER OF<br>CHARGE SUMMER OF<br>CHARGE SUMMER OF<br>CHARGE STEIN A<br>FLAVELL IN<br>FLAVELL IN<br>FLAVELL IN<br>FLAVELL IN<br>CASE OF<br>CHARGE OF<br>CHARGE     | 77 PRESENCENCY S. DEV. MEM. 77 SCH. ACCUSTON READS 77 SCH. ACCUSTON READS 77 SCH. ACCUSTON  |
| CATLLIANCIES, CHILDRIFT APPRES DOC LOS INCICE UNIVERSITY AND LOS LOS LOS LOS LOS LOS LOS LOS LOS LOS                                                                                                    | ### SECPLOSE OF PAIR CONTROL IN  ### SECPLOSE OF SECRET OF PAIR CONTROL IN  ### SECPLOSE OF SECRET OF SECRET OF SECR                                                 | BRANSFORD JO BROWN AL LANGE TO CASE TO CASE TO                                                                                                    | 77 PRESPECTIVES DEV MEMB 78 SCH ACCUSTONE MASON 78 SCH ACCUSTONE MASON 78 SCH ACCUSTON 78 SCH ACCUSTON 78 SCH ACCUS |
| CATLLIANCIES, CHILDRIFT APPRES DOC LOS INCICE UNIVERSITY AND LOS LOS LOS LOS LOS LOS LOS LOS LOS LOS                                                                                                    | ### SECPLOSE OF PAIR CONTROL IN  ### SECPLOSE OF SECRET OF PAIR CONTROL IN  ### SECPLOSE OF SECRET OF SECRET OF SECR                                                 | BRANSFORD JO BROWN AL LANGE TO CASE TO CASE TO                                                                                                    | 77 PRESPECTIVES DEV MEMB 78 SCH ACCUSTONE MASON 78 SCH ACCUSTONE MASON 78 SCH ACCUSTON 78 SCH ACCUSTON 78 SCH ACCUS |
| CAPILL ARMILES, CHILDRIFF OF THE PROPERTY OF THE PROPERTY OF T | ### ### ### ### ### ### ### ### ### ##                                                                                                    | BRANSFORD JO BROWN AL LANGE TO CASE TO CASE TO                                                                                                    | 77 PERSONGLINES DEV MEMB 78 SCH ACCUSTONE MINON 78 SCH ACCUSTONE MINON 78 SCH ACCUSTONE MINON 78 SCH ACCUSTONE MINON 78 SCH ACCUSTONE MINON 78 SCH ACCUSTONE MINON 78 SCH ACCUSTONE MINON 78 SCH ACCUSTONE 78 SCH ACCUSTONE 78 SCH ACCUSTONE 78 SCH ACCUSTONE 78 SCH ACCUSTONE 78 SCH ACCUSTON 78 SCH ACCUSTON |
| CONTURE TARBUTES OF THE PROPERTY OF THE PROPERTY OF THE PROPER | ### ### ### ### ### ### ### ### ### ##                                                                                                    | BRANSFORD JO BROWN AL LASE TH CASE TH CASE TH                                                                                                    | 77 PRESENCENCY S. DEV. MALES 77 SCH. ACCUSTON READS 78 SCH. ACCUSTON READS 78 SCH. ACCUSTON |
| CATLLIANCIES, CHILDRIFT AND AND AND AND AND AND AND AND AND AND                                                                                                    | ### ### ### ### ### ### ### ### ### ##                                                                                                    | BRANSFORD JO BROWN AL LASE TH CASE TH CASE TH                                                                                                    | 77 PRESENCENCY S. DEV. MALES 78 CH. ACCUSTONE MANUE 78 CH. ACCUSTONE MANUE 78 CHILD REST. THICK. THE 78 CHILD REST. THICK. THE 78 CHILD REST. THICK. THE 78 CHILD REST. THICK. THE 78 CHILD REST. THICK. THE 78 CHILD REST. THICK. THE 78 CHILD REST. THICK. THE 78 CHILD REST. THICK. THE 78 CHILD REST. THICK. THE 78 CHILD REST. THICK. THE 78 CHILD REST. THICK. THE 78 J. CHILD REST. THICK. THE 78 CHILD REST. THICK. THE 78 CHILD REST. THICK. THICK. THE 78 CHILD REST. THICK. THICK. THE 78 CHILD REST. THICK. THICK. THI |
| CAPILL ARMILES, CAPILL ARMILES, CAPILL ARMILES, CAPILL ARMILES, CAPILLA CAPILLA CAPILL | ### ### ### ### ### ### ### ### ### ##                                                                                                    | BRANSFORD JO BROWN AL LASE TY CASE TY CASE R CAMARAUGH JC CHARDWITZ B CHARLSWOTTH WE DUCKWOSTH E DUYAN S CISTWEENERS R FERICATE A FANCEL H A CAMARAGE A CAMARAGE A CA                                                                                                    | 77 PRESENCENCY SOR MAINS 77 SCH ACCUSTONS WASHES 78 SCH ACCUSTONS WASHES 78 SCH ACCUSTONS WASHES 78 SCH ACCUSTONS WASHES 78 SCH ACCUSTONS WASHES 78 SCH ACCUSTONS WASHES 78 SCH WASHES 78 SCH WASHES 7 |
| CAPILL ARMILES, CAPILL ARMILES, CAPILL ARMILES, CAPILL ARMILES, CAPILLA CAPILLA CAPILL | ### ### ### ### ### ### ### ### ### ##                                                                                                    | BRANSFORD JO BROWN AL  CASE TH CASE IN CANARAGEM JC CHARDWITZ B CHARCEMOTTO WE DUVALS CHARDWITZ B CHARCEMOTTO WE CHARDWITZ B CHARCEMOTTO WE CHARDWITZ B CHARCEMOTTO WE CHARDWITZ B CHARCEMOTTO WE CHARCE CA FENESTEIN A FENESTEIN A FENEST                                                                                                    | 77 PRESENCENCY SOR MAINS 77 SCH ACCUSTONS WASHES 78 SCH ACCUSTONS WASHES 78 SCH ACCUSTONS WASHES 78 SCH ACCUSTONS WASHES 78 SCH ACCUSTONS WASHES 78 SCH ACCUSTONS WASHES 78 SCH WASHES 78 SCH WASHES 7 |
| CAPILL ARMILES, CAPILL ARMILES, CAPILL ARMILES, CAPILL ARMILES, CAPILLA CAPILLA CAPILL | ### ### ### ### ### ### ### ### ### ##                                                                                                    | BRANSFORD JO BROWN AL LASE TY CASE TY CASE R CAMARAUGH JC CHARDWITZ B CHARLSWOTTH WE DUCKWOSTH E DUYAN S CISTWEENERS R FERICATE A FANCEL H A CAMARAGE A CAMARAGE A CA                                                                                                    | 77 PRESENCENCY BODY MEMBER 77 SCH ACCUSTON REMON 78 SCH ACCUSTON REMON 78 SCH ACCUSTON REMON 79 SCH ACCUSTON REMON 79 SCH ACCUSTON 79 SCH ACCUSTON 79 SCH ACCUST |
| CAPICLIANCES, CAPICLIANCES, CAPICLIANCES, CAPICLIANCE UNIVERSITY OF CAPICLIANCE UNIVERSITY OF CAPICLIANCE OF CAPICLIANCE OF CA | ### SECTION OF PART CONTROL IN  ### SECTION OF PART CONTROL IN  ### SECTION OF PART CONTROL IN  ### SECTION OF PART CONTROL  ### SECTION OF PART CONTROL  ### SEC                                                 | BRANSFORD JO BROWN AL  CARE TH CASE CANARAGE JC CHARDWITT B CHARLESWOFTH WE DUCKNOOTH B CHARLESWOFTH WE DUCKNOOTH A CHARLESWOFTH WE CHARLESWOFTH WE CHARLESWOF                                                                                                    | 77 PRESENCENCY BODY MEMBER 77 SCH ACCUSTON REMON 78 SCH ACCUSTON REMON 78 SCH ACCUSTON REMON 79 SCH ACCUSTON REMON 79 SCH ACCUSTON 79 SCH ACCUSTON 79 SCH ACCUST |
| CAPILL ARTHURS, CHILDRING PARS SOC CASINGS LEVING PARS SOC CASINGS LEVING PARS SOC CASINGS LIVING PARS SOC CASINGS LIVING PARS | ### SEQUENCY OF PAIR CONTROL IN  ### SEQUENCY OF PAIR CONTROL OF PAIR  ### SEQUENCY OF PAIR CONTROL OF PAIR  #### SEQUENCY OF PAIR CONTROL OF PAIR                                                 | BRANSFORD JO BROWN AL LASE TH CASE TH CASE TH                                                                                                    | 77 PRESPECTIVES DEV MEMB 77 SCH ACCUSTONE MANUA 78 SCH ACCUSTONE MANUA 78 SCH ACCUSTONE MANUA 78 SCH ACCUSTONE MANUA 78 SCH ACCUSTONE MANUA 78 SCH ACCUSTONE 78 SCH ACCUSTONE 78 SCH ACCUSTONE 78 SCH ACCUSTON 78 SCH ACCUSTON |
| CAPILL SARVIES.  CHILDBIRTH  J PERS SOC  CASINGS LYNV  CASINGS LYNV  CAS | ### SEQUENCY OF PAIR CONTROL IN  ### SEQUENCY OF PAIR CONTROL OF PAIR  ### SEQUENCY OF PAIR CONTROL OF PAIR  #### SEQUENCY OF PAIR CONTROL OF PAIR                                                 | BRANSFORD JO BROWN AL  CARE TH CASE IN CANADUGH JC CHARDWITE B CHARLESWOTTH MR DUCKNOSTH & CHARLESWOTTH MR DUCKNOSTH & CHARLESWOTTH MR DUCKNOSTH & CHARLESWOTTH MR DUCKNOSTH & CHARLESWOTTH MR CHARLESWOTTH MR                                                                                                    | 77 PERSPECTIVES DEV MEMB 78 SCH ACCUSTONE MASON 78 SCH ACCUSTONE MASON 78 SCH ACCUSTON 78 SCH ACCUSTON 78 SCH ACCUS |
| CAPILL SARVIES.  CHILDBIRTH  J PERS SOC  CASINGS UNIV  CASINGS UNIV  CAS | ### SEQ PAYCHOL WASHINGTON DO 20064  ### SEQ PAYCHOL WASHINGTON DO 20064  ### 1 2005                                                                                                    | BRANSFORD JO BROWN AL  CARE TH CASE IN CANADUGH JC CHARDWITE B CHARLESWOTTH MR DUCKNOSTH & CHARLESWOTTH MR DUCKNOSTH & CHARLESWOTTH MR DUCKNOSTH & CHARLESWOTTH MR DUCKNOSTH & CHARLESWOTTH MR CHARLESWOTTH MR                                                                                                    | 77 PERSPECTIVES DEV MEMB 78 SCH ACCUSTONE MASON 78 SCH ACCUSTONE MASON 78 SCH ACCUSTON 78 SCH ACCUSTON 78 SCH ACCUS |
| CAPILL ARVILES.  CHILDBIRTH  J PERS SOC  CASINGS LAND  CASINGS LAND  CAS | ### SEQ PAYCHOL WASHINGTON DO 20064  ### SEQ PAYCHOL WASHINGTON DO 20064  ### 1 2005                                                                                                    | BRANSFORD JO BROWN AL  CARE TH CASE CAMMADIGH JC CHARDWITT B CHARLESWOFTH WE DUCKNOOTH B CHARLESWOFTH WE CHARLESWOFTH WE CHARLESWOFTH WE CHARLESWOFTH WE CHARLESWOFTH WE CHARLESWOFTH WE CHARLESWOFTH WE CHARLESWOFTH WE CHARLESWOFTH A FLAVELL NI FLAVELL NI                                                                                                    | 77 PRESPECTIVES DEV MEMB 78 SCH ACCUSTONE MANUA 78 SCH ACCUSTONE MANUA 78 SCH ACCUSTONE MANUA 78 SCH ACCUSTONE MANUA 78 SCH ACCUSTONE MANUA 78 SCH ACCUSTONE MANUA 78 SCH ACCUSTONE 78 ACCUSTONE 78 ACCUSTONE 78 ACCUSTONE 78 ACCUSTONE 78 ACCUSTONE 78 ACCUSTONE 78 ACCUSTONE 78 ACCUSTONE 78 ACCUSTONE 78 ACCUSTONE 78 ACCUSTON 78 ACCUSTON 78 ACCUS |
| CAPILL ARVILES, CAPILL ARVILES, CAPILL ARVILES, CAPILL ARVILES, CAPILLA CAPILLA CAPILL | ### SOCIATION   ### SOCIAL ### SOCIATION   ### SOCIAL ### SOCIAL ### SOCIATION   ### SOCIAL ### SOCIAL #### SOCIAL #### SOCIAL ### SOCIAL ### SOCIAL #### SOCIAL                                                  | BRANSFORD JO BROWN AL LASE TY CASE TY CASE R CAMARAUGH JC CHARDWITZ B CHARLSWOTTH WE DUCKNOOTH E DUYAN S CISTANGER A FENGSTEIR A FLAVELL H A CAMARAGE A CORASIGNAM A CORASIGNAM A CORASIGNA                                                                                                    | 7 PRESPECTIVES DEV MEMB 7 SCH ACCUSTONE MANUA 7 SCH ACCUSTONE MANUA 7 CHILD DEV SCH ACCUSTONE 7 CHILD DEV SCH ACCUSTONE 7 CHILD DEV SCH ACCUSTONE 7 CHILD DEV SCH ACCUSTONE 7 CHILD DEV SCH ACCUSTONE 7 CHILD DEV SCH ACCUSTON 7 CHILD DEV SCH ACCUSTON 7 CHILD DEV SCH ACCUSTO |
| CHILDRIFT AND CONTROL OF CONTROL OF CONTROL  | ### SOCIATION   ### SOCIAL SOCIAL SOC                                                 | BRANSFORD JO BROWN AL CARE TY CASE TY CASE TY                                                                                                    | 7 PRESPECTIVES DEV MEMB 7 SCH ACCUSTONE MANUA 7 SCH ACCUSTONE MANUA 7 CHILD DEV SCH ACCUSTONE 7 CHILD DEV SCH ACCUSTONE 7 CHILD DEV SCH ACCUSTONE 7 CHILD DEV SCH ACCUSTONE 7 CHILD DEV SCH ACCUSTONE 7 CHILD DEV SCH ACCUSTON 7 CHILD DEV SCH ACCUSTON 7 CHILD DEV SCH ACCUSTO |
| CALLOS MALES  CHILDRITH  PERS SOC  CAI MOSLE UNIVERSITY  CAI MOSLE UNIVERSITY  BROCKY B  BROCKOVEC TO  BROCKOVEC TO  BROCKOVEC T | ### SOCIATION   ### SOCIAL SOCIAL SOC                                                 | BRANSFORD JO BROWN AL  CASE TO CASE TO                                                                                                    | 77 PRESENCENTS DEV MEMB 78 SCH ACCUSTORS MEMB 71 CALLED STATES AND STATES 78 AND STATES AND STATES 78 AND STATES AND STATES 78 AND STATES AND STATES 78 AND STATES 78 AND  |
| CALLOS MALES  CHILDRITH  PERS SOC  CAI MOSLE UNIVERSITY  CAI MOSLE UNIVERSITY  BROCKY B  BROCKOVEC TO  BROCKOVEC TO  BROCKOVEC T | ### SOCIATION   ### SOCIAL SOCIAL SOC                                                 | BRANSFORD JO BROWN AL CARE TY CASE TY CASE TY                                                                                                    | 77 PRESENCENTS DEV MEMB 78 SCH ACCUSTORS MEMB 71 CALLED STATES AND STATES 78 AND STATES AND STATES 78 AND STATES AND STATES 78 AND STATES AND STATES 78 AND STATES 78 AND  |
| CHILDRIFT OF CONTON AND CONTON AND CONTON AN | ### SCATE OF THE PROPERTY OF THE PROPERTY OF T                                                 | BRANSFORD JO BROWN AL  CASE TH  CASE TH  CASE AN  CAMANALIGH JC  CHARLSWOOTH WE  DOWN'S  LISTEDWESTER A  FRANSTER A  FRANSTER A  FRANSTER A  FRANSTER A  FRANSTER A  FRANSTER A  FRANSTER A  LARGERGAM  LARGER E  LEFFENREPHARD M  MEICHERAUM D  MEICHERAUM D                                                                                                    | 7 PRESPECTIVES DEV MEMB 7 SCH ACCUSTONE MANUE 7 SCH ACCUSTONE MANUE 7 CHICAGO STATE 7 A PAPICATION MANUE 7 CHICAGO STATE 7 A PAPICATION MANUE 7 CHICAGO STATE 7 A SPATICA STORMAN STATE 7 A SPATICA STORMAN STATE 7 A SPATICA STORMAN STATE 7 A SPATICA STORMAN STATE 7 A SPATICA STORMAN STATE 7 A SPATICA STORMAN STATE 8 DEV MISTRUCTIONAL PS 10 JEST STATE 10 JEST STATE 1 |
| CHILDBIRTH  J PERS SOC  LATIOSLE UNIV  DATE SOL  LATIOSLE UNIV  DATE SOL  LATIOSLE UNIV  DATE SOL  LATIOSLE UNIV  DATE SOL  LATIOSLE UNIV  DATE SOL  LATIOSLE UNIV  LATIOSLE UNIV  LATIOSL | ### SCOPE PSYCHOL WASHINGTON DO JOSSA  ### ROBET PSYCHOL WASHINGTON DO JOSSA  ### ROBET PSYCHOL DO JOSSA  ### 1 JOSSA  ### 1 JOSSA  ### 2 JOSSA  ### 1 JOSSA  ### 1 JOSSA  ###                                                 | REASSOND JO ROWN AL CARE TY CASE TY CASE TY CA                                                                                                    | 77 PRESPECTIVES DEV MEMB 78 SCH ACCUSTONE MANUE 78 APPLICATION BASIC RE 78 APPLICATION BASIC RE 78 APPLICATION BETWEEN BASIC RE 78 APPLICATION BASIC RE 78 APPLICATION BASIC RE 78 APPLICATION BASIC RE 78 APPLICATION BASIC RE 78 APPLICATION BASIC RE 78 APPLICATION BASIC RE 78 APPLICATION BASIC RE 78 APPLICATION BASIC RE 79 APPLICATION BASIC RE 79 APPLICATION BASIC R |
| CANDURA OF THE PROPERTY OF THE PROPERTY OF THE | ### SCATE OF THE PROPERTY OF THE PROPERTY OF T                                                 | BRANSFORD JO BROWN AL  CASE TH  CASE TH  CASE AN  CAMANALIGH JC  CHARLSWOOTH WE  DOWN'S  LISTEDWESTER A  FRANSTER A  FRANSTER A  FRANSTER A  FRANSTER A  FRANSTER A  FRANSTER A  FRANSTER A  LARGERGAM  LARGER E  LEFFENREPHARD M  MEICHERAUM D  MEICHERAUM D                                                                                                    | 7 PRESPECTIVES DEV MEMB 7 SCH ACCUSTONE MANUE 7 SCH ACCUSTONE MANUE 7 CHICAGO STATE 7 A PAPICATION MANUE 7 CHICAGO STATE 7 A PAPICATION MANUE 7 CHICAGO STATE 7 A SPATICA STORMAN STATE 7 A SPATICA STORMAN STATE 7 A SPATICA STORMAN STATE 7 A SPATICA STORMAN STATE 7 A SPATICA STORMAN STATE 7 A SPATICA STORMAN STATE 8 DEV MISTRUCTIONAL PS 10 JEST STATE 10 JEST STATE 1 |

Figure 3: 1983 SSCI<sup>®</sup> PSI. The main entry, "self-efficacy," has been paired with all other significant terms. The coterms Bandura used with "self-efficacy" in his 1983 papers are indicated by boxes.

| are indicated by boxes.                          |                                                                            |
|--------------------------------------------------|----------------------------------------------------------------------------|
| SELF-DISSOLVING                                  | SELF-EFFICACY (CONT)                                                       |
| INJUNCTION - BLOCK DJ                            | SELF-EFFICACT (CONT)                                                       |
| TIME                                             |                                                                            |
| SELF-DOUBT                                       | LIFE HOLAHAN CK<br>MAINTENANCE CLIFFORD JS                                 |
| ATTENTION - ATESSER A                            | PROCHASK JO                                                                |
| CONFORMITY -<br>PRESSURE -                       | MECHANISMS - BANDURA A                                                     |
| ROLE                                             | MOTIVATION - BANDURA A                                                     |
| SOCIAL " STIMULUS "                              | PAIN MANNING WA                                                            |
| 311MOLUS                                         | PATH-ANALY FELTZ DL                                                        |
| SELF-EFFICACY                                    | DEED DACED CC                                                              |
| #STOLTE JF<br>ACADEMIC - #BARLING J              | PERCEPTION - FELTZ DL<br>PERFORMANCE BARLING J<br>PERSISTENCE - MANNING MM |
| ACHIEVEMENT DSCHUNK DHE                          | PERSISTENCE - MANNING MM                                                   |
| ADJUSTMENT - HOLAHAN CK                          | PHYSICAL MCAULEY E<br>PRE-RETIRE POSER EG                                  |
| AGING                                            | PREDICTORS - LEE C                                                         |
| APPEICATIO: - STAYLUR KW                         | PROCESSES PROCHASKJO<br>PROTECTION - MADDUX JE                             |
| APPROACH + KIRSCH I<br>+ REBOK GW                | PSYCHOLOGI HOLAHAN CK                                                      |
| ASSERTIVEN -ALFE C                               | RATÉS KIRSCH I<br>REDUNDANT                                                |
| ASSESSING - BARLING J<br>ASSESSMENT - POSER EG   | RELAPSE MCINTYRE KD                                                        |
| ASSISTANCE . "                                   | PROCHASKJO<br>RELATIONSH HOLAHAN CK                                        |
| ATTITUDES - ACROWDER RL<br>ATTRIBUTIO            | RELIABILITY - MCAULEY E                                                    |
| AUTONOMIC - OFELTZ DL                            | <b>REPLICATION</b> - FELTZ DL                                              |
| BANDURA<br>BEHAVIOR KIRSCH I                     | REWARD SCHUNK DH<br>SCALE MCAULEY E                                        |
| • - • LEE C                                      | SHERER M                                                                   |
| CALAMITIES - BANDURA A                           | SCALING RUDOLF SR<br>SELF-CHANGE PROCHASKJO                                |
| CAREER TAYLOR KM                                 | SELF-CONCE                                                                 |
| CAUSAL CROWDER RL<br>FELTZ DL                    | SELF-EVALU BANDURA A<br>SELF-REGUL SCHUNK DH                               |
| CESSATION MICINTYRE KO                           | SETTING KANFER R                                                           |
|                                                  | SKILLS SCHUNK DHE                                                          |
| CHILDRENS BARLING J                              | SMOKING MCINTYRE KO                                                        |
| - #SCHUNK DH@<br>CLINICIANS - #RUDOLF SR         | SOBRIETY CLIFFORD JS                                                       |
| COGNITIVE DITTMANN.F                             | SPORT MCAULEY E                                                            |
| COMPETITIVE OMCAULEY E<br>CONCORDANCE KIRSCH I   | SINESS HULAHAN UK                                                          |
| CONSTRUCT SHERER M                               | STUDENT RUDOLF SR                                                          |
| CONTINGENC SCHUNK DH<br>CONTROL MANNING MM       | SYSTEMS BANDURA A                                                          |
| COUNSELING -ACLIFFORD JS                         | TERRIS BARLING J                                                           |
| DEPRESSION AKANFER R                             | THEORY FELTZ DL<br>TAYLOR KM                                               |
| DETERMINAN. BANDURA A                            | TRAINING DITTMANN F                                                        |
| DEVELOPING - SCHUNK DH<br>DEVELOPMENT            | RUDOLF SR<br>TRAINING-P LEE C                                              |
| DIFFERENTI                                       | TREATMENT - TAYLOR KM                                                      |
| EFFECTS BANDURA A                                | UNDERSTAND. USE RUDOLF SR                                                  |
| ELDERLY DITTMANN.F                               | VALIDITY MCAULEY E                                                         |
| ELEMENTS FELTZ DL<br>EXPECTANCI MANNING MM       | VERBAL SCHUNK DH                                                           |
| EXPECTANCI MANNING MM<br>FACILITATI DGOLDFRIE.MR | SELF-EMPLOYED                                                              |
| FACILITATOR - SCHUNK DH.<br>FEARS BANDURA A      | AGE DORNBUSCHL<br>EARNINGS - HENDERSOJW                                    |
|                                                  | - TEILHETWS                                                                |
| GOVERNING                                        | EVIDENCE MOORE RL<br>FUNCTIONS HENDERSOJW                                  |
| HEROIN CROWDER RL                                | INCOME-TAX - DORNBUSC.HL                                                   |
| INDECISION TAYLOR KM                             | INFORMAL TEILHETW.S                                                        |
| INFLUENCE FELTZ DL<br>INTERPERSO KANFER R        | RELATIONSH DORNBUSC.HL<br>SECTOR TEILHETW.S                                |
| ENTERVENT) POSER EG                              | TREATMENT - DORNBUSC.HL                                                    |
| JUDGMENTS - KANFER R                             | WORKERS MOORE RL                                                           |

identified using the five-year cumulations, Figure 4 shows that in 1983 he published two articles on self-efficacy, one of which he coauthored with D. Cervone. Bandura also wrote two shorter pieces, an editorial in the Journal of Japanese Psychological Research and a "short" note in Psychological Review.

I should point out that full bibliographic data for an article in the Source Index are listed only under the entry for the first author. However, a cross-reference is provided for every coau-

thor. Thus, if you remember having seen an article on self-efficacy by Cervone, the *Source Index* would direct you to look under "Bandura A" for complete information. This is illustrated in Figure 5.

These cross-references serve a useful purpose in helping you to verify partially remembered citations. This function is crucial because it is extremely important to supply an accurate and complete set of references when you submit a manuscript for publication. Even if you don't remember in what year a particular paper was published, you can use the five-year cumulations of SSCI to scan the complete lists of papers for an author. If it was published from 1966 onward, you can find it in SSCI.

If you are so inclined, you can also use the *Citation Index* to identify papers published even more than 20 years ago. As long as the paper or book in question has been cited even once from 1966 to 1983, a condensed citation for it will appear in the *Citation Index* of *SSCI*. To obtain full bibliographic data you can go to the library and retrieve any of the current publications that have cited it and look in their reference lists.

You can also use the Citation Index of any annual or cumulated SSCI edition to compile a partial bibliography of an author's works. This list will usually include the author's most influential papers or books, as shown in Figure 1.

Indexes are not always used to do comprehensive searches. Very often we simply want to retrieve a partially remembered citation. As long as you can recall part of the title, you can use *PSI* for those keywords. Once you recognize the author's name, you can confirm you have the right paper by examining its title in the *Source Index*. You can then either check your reprint collection or the journal itself in your library if you are still unsure that this is indeed the right paper.

The Corporate Index section of SSCI is still another option for identifying authors and their publications. It is arranged by country and city, and subdi-

Figure 4: 1983 SSCI® Source Index entries for Bandura's 1983 papers. In addition to full bibliographic information, the Source Index indicates the number of references each article contained and provides condensed citations for each. The sample shows that Bandura published two articles, an editorial, and a note in 1983. "Self-efficacy determinants of anticipated fears and calamities" was published in Journal of Personality and Social Psychology, volume 45, issue 2, pages 464 through 469, 1983, and contained 34 references. The second article, coauthored with D. Cervone, "Self-evaluative and self-efficacy mechanisms governing the motivational effects of goal systems," was published in Journal of Personality and Social Psychology, volume 45, issue 5, pages 1017 through 1028, 1983, and contained 26 references. Bandura's affiliation and address are repeated beneath each of the entries.

| RAMDRACE A                        |                                                                                                    |                    |        |
|-----------------------------------|----------------------------------------------------------------------------------------------------|--------------------|--------|
| BANDRAGE A<br>CORRECTION + CO     | RRECTION                                                                                                    |                    | 18     |
| B CON AS SC                       | 15(1):71<br>82 # CON AS SC                                                                                                    | <b>83</b><br>14 17 | 18     |
| BANDU I<br>see VASAVADA           | BC CLIN RES                                                                                                    | 31 A               | 74 83  |
| BANDURA A                         | ETERMINANTS OF ANTICIPA                                                                                                    | ATED FFARS         | AND    |
| CAI AMITIES                       |                                                                                                    |                    | 34R    |
| STANFORD UNIV.D                   | 45(2):464-469<br>EPT PSYCHOL, STANFORD, CA<br>13 PSYCHOL BULL                                                                                                    | 14305, USA         | 244    |
| BANDURA &                         |                                                                                                    | 1 287<br>35 125    |        |
| :                                 | 77 J PERS SOC PSYCHOL<br>77 PSYCHOL REY<br>80 COGRITIVE THERAPY RE                                                                                                    | 84 191             |        |
| :                                 | 80 COGRITTME THEBAPP RE 28 AM PSYCHOL 22 J PERS SOC PSYCHOL 48 BERNAN PRES THER II J APPLIED SOCIAL PSY II J CORPULT CLIM PSYCH 66 CLASSICAL CONDITION 3 LEARNING THEORY 22 MAR M AM ED MES ASS AND AM AM ED MES ASS AND PSYCHOL 70 CHOICE PRICEIVED CON 49 CHOICE PRICEIVED CON 69 THEORETICAL MASS PS | 37 122<br>43 \$    |        |
| BARLOW DH<br>SECK KH              | M BEHAV RES THER                                                                                                    | 7 191<br>11 401    |        |
| SIRAH M                           | BI J CORSULT CLIM PSYCH                                                                                                    | 49 100             |        |
| BOLLES RC                         | 75 LEARNING THEORY                                                                                                    |                    |        |
| COLLINS J<br>HERRHSTEIN RJ        | 62 MAR M AM ED RES ASS<br>69 PSYCHOL REV                                                                                                    | 76 69<br>92 132    |        |
| KIRSCH I<br>LANGER EJ             | 82 J PERS SOC PSYCHOL<br>P9 CHOICE PERCEIVED CON                                                                                                    | 42 152             |        |
| LAZARUS RS<br>LEE C               |                                                                                                    |                    |        |
| LEITENBERG H                      | COGNITHE THERAPY RE 30 UNPUR SFYRACY EXPEC 11 J ASRORM PSYCHOL 31 HESS STARFORD U 78 BERAY RES THER 31 ADV EXPT SOCIAL PSYC 32 J ABRORMAL SOCIAL PS 79 BERAY RES THER 31 OCT IN PROB SOCIAL SA 47 PSYCHOL REY 48 STANUULUR SESFACCH                                                                     | 76 59              |        |
| LELAND EL                         | 89 THESIS STARFORD U                                                                                                    | 17 207             |        |
| NOTTERMAN JM                      | 81 ABY EXPT SOCIAL PSYC                                                                                                    | 14<br>47 674       |        |
|                                   | 77 J BEHAVIOR THERAPY E                                                                                                    | 8 399<br>13 177    |        |
| ORENSTEIN H<br>RAPPOPORT A        | 81 OCT M PHOS SOC AM SA                                                                                                    | 79 151             |        |
| RESCORLA RA<br>ZIME DC            | MEHAVIOUR RESEARCH                                                                                                    | 7 349              |        |
| SCHROEDER HE<br>SCHWARTE B        | SO BEHAVIOUR RESEARCH<br>76 J CONSULT CLIN PSYCH<br>78 PSYCHOL LEARNING BEH                                                                                                    |                    |        |
| TELCH MAJ<br>WESTERS MS           | RE THESES STANFORD U 79 J SPORT PSYCHOL                                                                                                    | ) 320              |        |
| CERMONE D. SEI                    | 76 J EXP SOC PSYCHOL                                                                                                    | (1 N)              |        |
| MECHANISMS GO                     | TO PSYCHOL LEARNING BEH  RE THESIS STANFORD U  TO J SPORT PSYCHOL  TO J EXP SOC PSYCHOL  JE J EXP SOC PSYCHOL  F-EVALUATIVE AND SELF-E  VERNING THE MOTIVATIONJ                                                                                                    | AL EFFECTS         | 0F     |
| MONT ZAZIENIZ                     |                                                                                                    |                    | 26R    |
| STANFORD UNIV.                    | 45(5):1017-1028<br>DEPT PSYCHOL, STANFORD, CA<br>M INTRO MOTIVATION                                                                                                    | 94305, USA         | 2011   |
| •                                 | 74 MOTIVATION ACHIEVEME                                                                                                    |                    |        |
| SANDURA A                         | 74 MOTIVATION ACHIEVEME<br>77 COGRITIVE THERAPY RE<br>77 PSYCHOL REV                                                                                                    | 3 177<br>84 191    |        |
| :                                 | 77 SOCIAL LEARNING THEO                                                                                                    | 33 344<br>41 586   |        |
| :                                 | BI J PERS SOC PSYCHOL                                                                                                    | i                  |        |
| SECKER L                          | EF AM PSYCHOL<br>78 J APPL PSYCHOL                                                                                                    | 37 122<br>63 428   |        |
| CODATE I<br>FEATHER WT            | 81 PSYCHOL PERSPECTIVES B2 AM PSYCHOL 78 J APPL PSYCHOL 78 J PERS SOC PSYCHOL B2 EXPECTATIONS ACTIONS 77 MOTIVATION EMOTION 71 PSYCHOL COMMITMENT E                                                                                                    | 36 900             |        |
| HECKHAUSER H<br>KIESLER CA        | 77 MOTIVATION EMOTION                                                                                                    | 1 283              |        |
| LANGER EJ<br>LATHAM GA<br>LEWIN K | 75 J PERS SOC PSYCHOL                                                                                                    | 32 Jii             |        |
| CENSU K                           | MA PERSONALITY BEHAVIOR                                                                                                    | 1                  |        |
| FOCKE EV                          | 77 MOTIVATION EMOTION 71 PSYCHOL COMMITMENT E 75 J PERS SOC 05YCHOL 75 ACADEMY MANAGEMENT J 60 PERSORALITY BEHAVIOR 60 ORSANIZATIONAL SEHAV 76 ONE BEHAVIOR HUMAN P                                                                                                    | 5 157<br>5 135     |        |
| :                                 | 82 EFFECT SELF EFFICACY                                                                                                    | 90 125             |        |
| SALDMOR &<br>SCHURK DH            | J EDUC PSYCHOL                                                                                                    | 73 13              |        |
| STREES MA                         | TA DEVENDO BUILD                                                                                                    | 41 434             |        |
| WEIRBERG RS                       | 78 J APPL PSYCHOL<br>79 J SPORT PSYCHOL<br>BUAL CONVENTION OF THE                                                                                                    | 1 320              |        |
|                                   |                                                                                                    |                    |        |
| JPN PSY RES                       | 25(3):170-171<br>STAMFORD CA 94305 HEA                                                                                                    | 83                 | NO R   |
| TEMPORAL DYMA                     | ASSOCIATION DEDITIONIAL 25(3):170-171 STANFORD, CA 94305, USA AREPLY DESCRIPTION A REPLY DESCRIPTION A REPLY DESCRIPTION PO(2):166-170 DEPT PSYCHOL, STANFORD, CA 77 SOCIAL LEARNING THED 78 AM PSYCHOL 83 DEPMAY THER                                                                                  | OF RECIPR          | CAL    |
| DETERMINISM -                     | A REPLY & NOTE                                                                                                    | 41                 | 78     |
| STARFORD UNIV.                    | DEPT PSYCHOL, STANFORD, CA                                                                                                    | 94305, USA         | //     |
| BAMDURA A                         | TE AM PSYCHOL                                                                                                    | 13 344<br>12 30    |        |
| CHYTOD AC                         |                                                                                                    | 14                 |        |
| HALDARE JS<br>JAMES W             | 1884 MIRO                                                                                                    | 9 261              |        |
| PHILLIPS DC                       | 83 PSYCHOL REV                                                                                                    | 10 150             |        |
| BANDURA MM                        | E N DEVEL PSYCH                                                                                                    | 19                 | 215 83 |
| 566 "                             | SEX ROLES                                                                                                    |                    | 377 83 |

Figure 5: 1983 SSCI® Source Index, showing an example of a cross-reference for D. Cervone (in box), a coauthor of Bandura's 1983 article published in Journal of Personality and Social Psychology. The entry directs you to look under the primary author, "BANDURA A," for complete bibliographic information on this article, which is included in Figure 4.

| CERULLO FM<br>see GOTTESMA.RE<br>CERUTTI F |                       | 83      | 239 83  |
|--------------------------------------------|-----------------------|---------|---------|
| (GE) THE LIVING A                          | ND THE DEAD IN THE TH | EORY OF | MARX,   |
| ARGUMENT                                   | 25(MAR):231-238       | 83      | NO R    |
| CERVELLATI R<br>see BENEDETT.L             | EUR J SCI E           | 5       | 439 83  |
| CERVONE D                                  | J PERS SOC            | 45      | 1017 83 |
| CESA (<br>see MACKINNO.A                   | B PSYCHON S           | 21      | 362 83  |

vided by organization and department. Under the department heading are listed all papers published by members of that department. A condensed citation for each article is provided. Figure 6 shows that Bandura is listed under the Department of Psychology, Stanford University, Stanford, California. The Source Index will give you full bibliographic information for each of his papers, as shown in Figure 4.

You'll also notice in Figure 6 that each publication is coded by type—note, meeting, editorial, letter, etc. Original, substantive research articles are not coded simply because they are the most common type of publication indexed.

However, in the social sciences and humanities, book reviews are quite common. Indeed, SSCI is the only information retrieval service for the social sciences that indexes book reviews comprehensively. The reviewer is treated as an author in the Source Index. For example, Figure 6 indicates that C.N. Jacklin wrote a review in Contemporary Psychology of a book by J. Sayers. Figure 7a shows the Source Index entry for this review from the 1983 SSCI. In addition, the author of the book is listed in the Citation Index, as shown in Figure 7b.

Book reviews and the monographs and books they discuss are crucial forms of communication in the social and behavioral sciences. Critical reviews of these books and monographs are useful and important information sources for social scientists. From 1966 to date, Figure 6: 1983 SSCI® Corporate Index, geographic section. The main heading shows the name of the state. All subdivisions are alphabetized. Each city entry includes the name of each institution or departmental subdivision in which authors have published during the indexing period. In this sample, "California" is followed by "Stanford," beneath which is found "Stanford Univ," which includes "Dept Psychol." The list of papers published by this department follows. Only the first author of each paper is shown. Bandura's 1983 publications are indicated by the

## CALIFORNIA STANFORD • STANFORD UNIV

| • DEPT PSYCHU                          | 17                                                                                                    |          |         |                                                                    |            |
|----------------------------------------|----------------------------------------------------------------------------------------------------|----------|---------|--------------------------------------------------------------------|------------|
| GOLDMAN HH<br>KORAN LM<br>DEPT PSYCHIA | HOSP COMMU                                                                                                    |          | 34      | 129                                                                | 83         |
| KORAN I M                              | GEN HOSP PS                                                                                                    |          | 5       | 7                                                                  | 83         |
| A DEPT PSYCHIA                         | AT & REHAV SC                                                                                                    | <i>t</i> |         |                                                                    |            |
| EMSLIE GJ                              | AM J PSYCHI                                                                                                    | •••••    | 140     | 708                                                                | B3         |
| MAGLIO77 JR                            | AM J PSYCHI<br>J NERV MENT                                                                                                    | N        | 171     | 246                                                                | R3         |
| REED GI                                | INT I REHAV                                                                                                    |          | - 6     | 51                                                                 | R3         |
| WARD MM                                | PSYCHOS MED                                                                                                    |          | 45      | 471                                                                | 83         |
| • BEHAV A                              | INT J BEHAV<br>PSYCHOS MED<br>MED PROGRAM                                                                                                  |          |         |                                                                    |            |
| AGRAS WS                               | J CONS CLIN                                                                                                    | N        | 51      | 792                                                                | 83         |
| A SOCIAL I                             | COI LAR                                                                                                    |          |         |                                                                    |            |
| BILLINGS AG                            | ADDICT BEHA                                                                                                    |          | 8       | 205                                                                | 83         |
| • STUDY B                              | EHAV MED LAB                                                                                                    | 1        |         |                                                                    |            |
| GRAHAM LE                              | J CONS CLIN                                                                                                    | N        | 51      | 322                                                                | 83         |
| <ul> <li>DEPT PSYCHO</li> </ul>        | L. BERE EACH                                                                                                    |          | ******* |                                                                    | uuu.       |
| JDANUUKA A                             | J PERS SUL                                                                                                    |          | 70      | 707                                                                | 071        |
| "                                      | "                                                                                                    |          | 45      | 1017                                                               | 83         |
|                                        | PSYCHOL REV                                                                                                    | N        | 90      | 166                                                                | 83         |
| BEAL CR                                | CHILD DEV                                                                                                    |          | 54      | 148                                                                | B3         |
| BOWER GH                               | PSYCHOL REV CHILD DEV PHI T ROY B PERCEPTION J VERB LEAR CRIME DELIN CHILD DEV DEVEL PSYCH COG PSYCHOL GERONTOL                            |          | 302     | 387                                                                | 83         |
| CARNEY T                               | PERCEPTION                                                                                                    |          | 11      | 529                                                                | 82         |
| CLARK HH                               | J VERB LEAR                                                                                                    |          | 22      | 245                                                                | 83         |
|                                        |                                                                                                    |          | 22      | 591                                                                | 83         |
| ELLSWORT.PC                            | CRIME DELIN                                                                                                    |          | 29      | 116                                                                | 83         |
| FELDMAN SS                             | CHILD DEV                                                                                                    |          | 54      | 1628                                                               | 83         |
| *                                      | DEVEL PSYCH                                                                                                    |          | 19      | 278                                                                | 83         |
| FLAVELL JH                             | COG PSYCHOL                                                                                                    |          | 15      | 95                                                                 | 83         |
|                                        |                                                                                                    |          | 15      | 459                                                                | 83         |
|                                        |                                                                                                    |          |         |                                                                    |            |
| FREYD JJ                               | BEHAV BRAIN<br>JEXP PSY L<br>CONT PSYCHO<br>DEVELOP PSY<br>BEHAV BRAIN                                                                     |          | 6       | 145<br>667                                                         | 83         |
| GERRIG RJ                              | J EXP PSY L                                                                                                    |          | - 9     | 00/                                                                | 83         |
| JACKLIN CN                             | COMI PSTUMU                                                                                                    | 5        | 28      | 368                                                                | 83         |
| WALLES                                 | DEVELUP PST                                                                                                    |          | 10      | 102                                                                | 82         |
| KAHNEMAN D                             | BEHAV BRAIN                                                                                                    |          | .0      | 370                                                                | 5 <i>)</i> |
| LAVUNU DG                              | PRAKM DIU D                                                                                                    | П        | 17      | 2/7                                                                | 02         |
| MALLUBY EE                             | AM POTUNUL                                                                                                    | w        | 20      | 493                                                                | 83         |
| MAUK MU                                | CHILD DEN                                                                                                    | M        | 50      | 402                                                                | 92         |
| MISCUEL NA                             | CHILD DEA                                                                                                    |          | - J-    | 380                                                                | 82         |
| PODGUKNY P                             | J EAP POT P                                                                                                    |          | 10      | 433                                                                | 92         |
| LOKKAZ 31                              | DEVELOP PSY<br>BEHAV BRAIN<br>PHARM BIO B<br>AM PSYCHOL<br>PHYSL BEHAV<br>CHILD DEV<br>J EXP PSY P<br>J APPL BEH<br>J SOC BIOL<br>GERONTOL | M        | 10      | 147                                                                | 91         |
| SCHARLAC.AE                            | GERONTOL                                                                                                    | ũ        | 23      | 313                                                                | 83         |
| CUEDADD DA                             |                                                                                                    |          |         |                                                                    |            |
| SNOW ME                                | CHILD DEV                                                                                                    |          | 54      | 227                                                                | 83         |
| TENENDALI IM                           | CONT PSYCHO                                                                                                    | A        | 28      | 583                                                                | 81         |
| THOMAS FAC                             | ORGAN BEH H                                                                                                    |          | 32      | 493<br>603<br>380<br>433<br>147<br>313<br>632<br>227<br>583<br>399 | 81         |
| THOMPSON DE                            | ANN R NEUR                                                                                                    | R        | - 6     | 447                                                                | 83         |
| H SOA KE                               | PROG PSYCHR                                                                                                    | Ř        | 10      | 167                                                                | 83         |
|                                        | TRENDS NEUR                                                                                                    | Ř        | 6       | 270                                                                | 83         |
| TVERSKY A                              | CC/SOC BEH                                                                                                    |          | 1983    | 22                                                                 | 83         |
|                                        | J EXP PSY L                                                                                                    |          | 9       | 713                                                                | 83         |
| *                                      | PSYCHOL REV                                                                                                    |          | 90      | 293                                                                | <b>B3</b>  |
| WATSON AB                              | PERC PSYCH                                                                                                    |          | 33      | 113                                                                | 83         |
| YESAVAGE JA                            | PSYCHOL REV<br>PERC PSYCH<br>J GERONTOL                                                                                                    |          | 38      | 197                                                                | 83         |
| DEPT SCI                               | SCIENCE CHILD DEV CONT PSYCHO ORGAN BEH H ANN R NEUR PROG PSYCHB TRENDS NEUR CC/SOC BEH J EXP PSY L PSYCHOL REV PERC PSYCH J GERONTOL      |          |         |                                                                    |            |
| CAVALLIS.L                             | NATURE                                                                                                    | Ε        | 304     | 124                                                                | 83         |
| <ul> <li>DEPT SOCIOL.</li> </ul>       | NATURE                                                                                                    |          | ·····   |                                                                    |            |
|                                        |                                                                                                    |          |         |                                                                    |            |

SSCI has indexed about 370,000 book reviews. This is in addition to the 330,000 book reviews indexed in A&HCI from 1976 to date. For space and economic reasons, we do not index all book reviews in SCI. But we do now include in

SCI all book reviews appearing in Science and Nature. Unlike the social sciences, there is considerably less interest in book reviews in the sciences.<sup>7</sup>

This primer on how to use SSCI does not describe various other strategies for increasing the scope of a literature search, such as cycling. These methods are described in detail and fully illustrated in my book on citation indexing. The annual SSCI Guide also includes detailed instructions and sample searches, as well as a complete list of journals covered. Our purpose here is limited to helping you use SSCI to find a few key current papers.

Any undergraduate can be taught the basic purpose of SSCI in minutes. Anyone who can use an alphabetic telephone directory can use either the Source Index to determine what an author has published or the Citation Index to find out where a particular work has been cited or quoted. If neither of these

Figure 7a: 1983 SSCI<sup>®</sup> Source Index showing a sample entry for a book review. C.N. Jacklin is the reviewer of the book, Biological Politics—Feminist and Anti-Feminist Perspectives by J. Sayers. The book review was published in Contemporary Psychology, volume 28, issue 5, pages 388 through 389, 1983. The review cited two references, one of which is the book being reviewed (in box). Jacklin's affiliation and address are given beneath the entry.

JACKLIN CN
BIOLOGICAL POLITICS - FEMINIST AND ANTI-FEMINIST
PERSPECTIVES - SAYERS, J & BOOK REVIEW
CONT PSYCHO 28(3):388-389 83 28
SATIANDED UND MER FEVENDI. STANDON, CA 9988 USA
SATISTANDON UND MER FEVENDI. STANDON, CA 9988 USA
FROMES USA

THE NEW STANDON UND MER FOR THE NEW STANDON

Figure 7b: 1983 SSCI® Citation Index entry for J. Sayer's 1982 book, Biological Politics—Feminist and Anti-Feminist Perspectives. The book was cited in four 1983 publications, one editorial and three book reviews. The review by Jacklin, shown in Figure 7a, is indicated by the box

approaches is sufficient, you can do a keyword search in PSI.

SSCI is the print version of a computerized data base called Social SCI-SEARCH®. The data base can be accessed online through DIALOG, BRS, and DIMDI. You can also access these files by using our Sci-Mate \*\* software—the Universal Online Searcher.9 Once you've located a relevant record you can "download" it to your personal microcomputer.

Weekly updates of the social sciences literature can be obtained through ISI's Automatic Subject Citation Alert (ASCA®). 10 This selective dissemination of information service permits you to customize searches to suit your interests. You simply submit a profile of target authors, subjects, journal sets, insti-

tutions, etc., and ASCA automatically identifies all publications related to it. It is a simple "clipping service" that permits you to identify who is reviewing or citing your work, among other things. ASCA covers the totality of journals indexed in SSCI and SCI.

The one-page summary entitled "How to use the SSCI" is provided for those who would like to introduce students to this information retrieval system. Copies of this summary can be made without permission. In addition, you can request a portfolio of sample searches from ISI.

My thanks to Alfred Welljams-Dorof for his help in the preparation of this essay.

@1984 ISI

## REFERENCES

- Garfield E. Journal citation studies. 40. Anthropology journals—what they cite and what cites them. Current Contents (37):5-12, 12 September 1983.
- The new Social Sciences Citation Index (SSCI) will add a new dimension to research on man and society. Essays of an information scientist. Philadelphia: ISI Press, 1977. Vol. 1, p. 317-9.
- The 1955-1964 Science Citation Index cumulation—a major new bibliographic tool for historians of science and all others who need precise information retrieval for the age of space and molecular biology. Current Contents (5):5-8, 31 January 1983.
- 5. ----- Citation indexes for science. Science 122:108-11, 1955.

- Sci-Mate 1.1: improved customer services and a new version of the software for personal text retrieval and online searching. Current Contents (8):3-9, 20 February 1984.
- You don't need an online computer to run SDI profiles offline! So why haven't you asked for ASCA—the ISI selective citation alert. Current Contents (13):5-12, 28 March 1983.

## How to Use the Social Sciences Citation Index (SSCI)

Social Sciences Citation Index® (SSCI®) fully indexes the contents of over 1,400 journals in the social and behavioral sciences, and selectively covers another 3,100 journals in the natural and physical sciences, which publish over 125,000 articles per year. SSCI is published in annual and five-year cumulated editions.

Four basic indexes comprise the SSCI system

Source Index. An alphabetic listing of all authors and all papers published during the period covered by the index. Full bibliographic information is provided, including authors, title, journal, volume, issue number, full pagination, year of publication, number of references cited, and address. In addition, condensed citations of all references included in the indexed article are also shown.

Citation Index. An alphabetic listing of first authors of cited papers, books, etc. Listed under each cited item is the condensed citation for each citing paper.

Permuterm® Subject Index (PSI). Uses words appearing in the titles of articles as indexing terms. All significant title words are permuted to create all possible pairs. Each pair then becomes a separate entry in PSI.

Corporate Index. Consists of two complementary parts. The geographic section is subdivided by country, city, institution, department, etc. The alphabetic organization section cross-references each institution with its geographic location.

The following examples from the 1983 SSCI illustrate how easy it is to use.

To find the most recent information relevant to M.M. Baltes's 1976 paper, "Reestablishing self-feeding in a nursing home resident," Nursing Research 25(1):24-26, turn to the Citation Index, shown in Figure A. Complete bibliographic information for each citing paper can be obtained from the Source Index.

If you know little about research on nursing homes, you can start your search in PSI.

As shown in Figure B, a check under the main heading "nursing-home" reveals that the hyphenated term has been used together with many other terms. Among these coterms are "accidents," "advocacy," "aging," "care," etc., followed in each case by the names of relevant authors. The Source Index provides full information on these authors' articles

You can also check if a particular author has published anything during an indexing period by finding the name in the Source Index. For example, Figure C shows that in 1983 Baltes published two articles entitled "On the social ecology of dependence and independence in elderly nursing-home residents—a replication and extension," and "The microecology of residents and staff-behavior mapping in a nursing-home." The former paper is in English, and the latter in German. Baltes also published a comment entitled "Cognitive performance deficits and hospitalization—learned helplessness, instrumental passivity, or what."

The Corporate Index identifies all papers published at a given institution. For example, Figure D shows that numerous departments are found following the entry "Free Univ Berlin" under the city heading "Berlin" that follows the main heading "Fed Rep Ger." One of these is the department with which Baltes is affiliated, "Dept Gerontopsychiat."

SSCI's multidisciplinary coverage and cross-referencing are its main advantages for students and scholars. Anatomy, nutrition, dentistry, and instrumentation may all be relevant to anthropology, for example. Conversely, citations in an anthropology article may reveal relationships to other fields.

A detailed schematic explanation of search techniques appears in the front matter of each SSCI edition. A complete Guide and Lists of Source Publications are also printed separately each year.

©1984 ISI

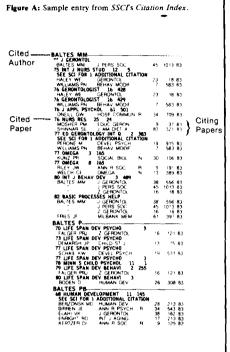

Figure B: Sample entry from SSCI's Permuterm<sup>®</sup> Subject Index (PSI).

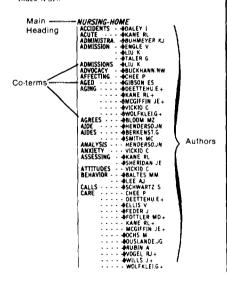

```
Figure C: Sample entry from SSCI's Source Index.
                                                                                                      FIGURE C.I SAMPIE ENTRY ITOM 35.17 S JOURCE INDEX.

BALTER MB

see MELLINGE.GD PSYCHOL MED 13 607 8:
38-0 UNLENHUT.EH ARCH G PSYC 40 1167 8:
BALTES MM

HONN S BARTON EM DOZECH MJ LAGO D-ON THE SOCIAL
ECOLOGY OF DEPENDENCE AND HIDDFENDENCE IN ELDERLY
NURSING-HOME RESIDENTS - AREPLICATION AND EXTENSION
J GERONYOL 363:35-35-36-4

FREE UNIV SETLINIO DET GENOMOTOSYCHIAT. D-1000 BERLIN 13.

ALEED JEFF GER.
                                                                                                                                                                                                                                                                                                                                                                                                                                                                                                                                                                                                                                                                                                                                                                                                                                                                                                                                                                                                                                                                      13 607 83
40 1167 83
                                                                                          A REPLICATION AND EXTENSION AS A REPLICATION AND EXTENSION FROM THE PROPERTY AND A STATE OF THE PROPERTY AND A STATE OF THE PROPERTY OF THE PROPERTY OF THE PR
                                                                                                                                                                                                                                                                                                                                                                                                                                                                                                                    N, DEPT GENONTOPSYCHIAT, D-1
78 JABNOSTAL, PSYCHOLOG
JABNOSTAL, JABNOSTAL, PSYCHOLOG
SO TAT JABNOSTAL PSYCHOLOG
SO TAT JABNOSTAL PSYCHOL
SO IDENTITY ANXETY SUR
TA JABNOSTAL PSYCHOL
TO JABNOSTAL PSYCHOL
TO JABNOSTAL PSYCHOL
TO JABNOSTAL
TO THE SYCHOL
TO JABNOSTAL
TO THE SYCHOL
TO THE SYCHOL
TO THE SYCHOL
TO THE SYCHOL
TO THE SYCHOL
TO THE SYCHOL
TO THE SYCHOL
TO THE SYCHOL
TO THE SYCHOL
TO THE SYCHOL
TO THE SYCHOL
TO THE SYCHOL
TO THE SYCHOL
TO THE SYCHOL
TO THE SYCHOL
TO THE SYCHOL
TO THE SYCHOL
TO THE SYCHOL
TO THE SYCHOL
TO THE SYCHOL
THE SYCHOLOG
TO THE SYCHOLOG
THE SYCHOLOG
THE SYCHOLOG
THE SYCHOLOG
THE SYCHOLOG
THE SYCHOLOG
THE SYCHOLOG
THE SYCHOLOG
THE SYCHOLOG
THE SYCHOLOG
THE SYCHOLOG
THE SYCHOLOG
THE SYCHOLOG
THE SYCHOLOG
THE SYCHOLOG
THE SYCHOLOG
THE SYCHOLOG
THE SYCHOLOG
THE SYCHOLOG
THE SYCHOLOG
THE SYCHOLOG
THE SYCHOLOG
THE SYCHOLOG
THE SYCHOLOG
THE SYCHOLOG
THE SYCHOLOG
THE SYCHOLOG
THE SYCHOLOG
THE SYCHOLOG
THE SYCHOLOG
THE SYCHOLOG
THE SYCHOLOG
THE SYCHOLOG
THE SYCHOLOG
THE SYCHOLOG
THE SYCHOLOG
THE SYCHOLOG
THE SYCHOLOG
THE SYCHOLOG
THE SYCHOLOG
THE SYCHOLOG
THE SYCHOLOG
THE SYCHOLOG
THE SYCHOLOG
THE SYCHOLOG
THE SYCHOLOG
THE SYCHOLOG
THE SYCHOLOG
THE SYCHOLOG
THE SYCHOLOG
THE SYCHOLOG
THE SYCHOLOG
THE SYCHOLOG
THE SYCHOLOG
THE SYCHOLOG
THE SYCHOLOG
THE SYCHOLOG
THE SYCHOLOG
THE SYCHOLOG
THE SYCHOLOG
THE SYCHOLOG
THE SYCHOLOG
THE SYCHOLOG
THE SYCHOLOG
THE SYCHOLOG
THE SYCHOLOG
THE SYCHOLOG
THE SYCHOLOG
THE SYCHOLOG
THE SYCHOLOG
THE SYCHOLOG
THE SYCHOLOG
THE SYCHOLOG
THE SYCHOLOG
THE SYCHOLOG
THE SYCHOLOG
THE SYCHOLOG
THE SYCHOLOG
THE SYCHOLOG
THE SYCHOLOG
THE SYCHOLOG
THE SYCHOLOG
THE SYCHOLOG
THE SYCHOLOG
THE SYCHOLOG
THE SYCHOLOG
THE SYCHOLOG
THE SYCHOLOG
THE SYCHOLOG
THE SYCHOLOG
THE SYCHOLOG
THE SYCHOLOG
THE SYCHOLOG
THE SYCHOLOG
THE SYCHOLOG
THE SYCHOLOG
THE SYCHOLOG
THE SYCHOLOG
THE SYCHOLOG
THE SYCHOLOG
THE SYCHOLOG
THE SYCHOLOG
THE SYCHOLOG
THE SYCHOLOG
THE SYCHOLOG
THE SYCHOLOG
THE SYCHOLOG
THE SYCHOLOG
THE SYCHOLOG
THE SYCHOLOG
THE SYCHOLOG
THE SYCHOLOG
THE SYCHOLOG
THE SYCHOLOG
THE S
BANTON EN BELLEN KLINKUM CHARLOTTERBURG, GERONTOPSYCHIAT AND CHARLOTTERBURG, GERONTOPSYCHIAT AND CHARL
                                                                                                                        75 CEROSTOLOS WEND WO
75 INT. JAKING UNIVAR DE 7 135
10 CESTIR PB 75 IS GEROSTOLOSICAL BUR 4 235
10 CECUMBANAR LE 75 JAKING UNIVAR DE 7 135
10 CECUMBANAR LE 75 JAKING UNIVAR DE 7 135
11 SPACES PA 75 EN DESCRIPTOR 18 PRI
11 SPACES PA 75 EN DISCRIPTOR 18 PRI
11 SPACES PA 75 EN DISCRIPTOR 19 10 122
11 SPACES PB 88ANDTST J RAUH H SILBEREL.R—(GE) PROMOTION OF POSTGRADUATES IN DEVELOPMENTAL-PSYCHOLOGY - INFORMATION ON A MODEL PLAN EXTENDING BEYOND INSTITUTIONS & BETOTRALA
2 ENTWICK P 15(13):85-97 85
1800 DITTMANN F GERONTOL 23
1800 DITTMANN F GERONTOL 23
1800 DITTMANN F GERONTOL 23
1800 DITTMANN F GERONTOL 23
1800 DITTMANN F GERONTOL 25
1800 DITTMANN F GERONTOL 25
1800 DITTMANN F GERONTOL 25
1800 DITTMANN F GERONTOL 25
1800 DITTMANN F GERONTOL 25
1800 DITTMANN F GERONTOL 25
1800 DITTMANN F GERONTOL 25
1800 DITTMANN F GERONTOL 25
1800 DITTMANN F GERONTOL 25
1800 DITTMANN F GERONTOL 25
1800 DITTMANN F GERONTOL 25
1800 DITTMANN F GERONTOL 25
1800 DITTMANN F GERONTOL 25
1800 DITTMANN F GERONTOL 25
1800 DITTMANN F GERONTOL 25
1800 DITTMANN F GERONTOL 25
1800 DITTMANN F GERONTOL 25
1800 DITTMANN F GERONTOL 25
1800 DITTMANN F GERONTOL 25
1800 DITTMANN F GERONTOL 25
1800 DITTMANN F GERONTOL 25
1800 DITTMANN F GERONTOL 25
1800 DITTMANN F GERONTOL 25
1800 DITTMANN F GERONTOL 25
1800 DITTMANN F GERONTOL 25
1800 DITTMANN F GERONTOL 25
1800 DITTMANN F GERONTOL 25
1800 DITTMANN F GERONTOL 25
1800 DITTMANN F GERONTOL 25
1800 DITTMANN F GERONTOL 25
1800 DITTMANN F GERONTOL 25
1800 DITTMANN F GERONTOL 25
1800 DITTMANN F GERONTOL 25
1800 DITTMANN F GERONTOL 25
1800 DITTMANN F GERONTOL 25
1800 DITTMANN F GERONTOL 25
1800 DITTMANN F GERONTOL 25
1800 DITTMANN F GERONTOL 25
1800 DITTMANN F GERONTOL 25
1800 DITTMANN F GERONTOL 25
1800 DITTMANN F GERONTOL 25
1800 DITTMANN F GERONTOL 25
1800 DITTMANN F GERONTOL 25
1800 DITTMANN F GERONTOL 25
1800 DITTMAN F GERONTOL 25
1800 DITTMANN F GERONTOL 25
1800 DITTMANN F GERONTOL 25
1800 DITTMANN F GERONTOL 25
1800 DITTMANN F GERONTOL 25
1800 DITTMANN F GERONTOL 25
1800 DITTMANN F GERONTOL 25
1800 DIT
                                                                                                Figure D: Sample entry from SSCI's Corporate Index,
                                                                                                                                                      geographic section.
                                                                                                                                                                                                                                                                               FED REP GER
                                                                                                                                                                                                                         BERLIN

• FREE UNIV BERLIN

• SOAD FORECE STUDENTS

LAMBON IN INIT FOULT

• FORT AMESTMENDE 4 OPERAT MITERS CARE.

• FORT AMESTMENDE 4 OPERAT MITERS CARE.

• FORT AMESTMENDE 4 OPERAT MITERS CARE.

• FORT AMESTMENDE 4 OPERAT MITERS CARE.

• FORT AMESTMENDE 4 OPERAT MITERS CARE.

• FORT AMESTMENDE 5 OPERAT OF THE STUDENT OF THE STUDENT 
                                                                                                                                                                                                                                                                                                                                                                                                                                                                                                                                                                                                                                                                                                                                                                                                                                 VOL PG YR
```

212